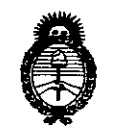

Ministerio de Salud Secretaría de Políticas. Regulación e Institutos  $A.M.M.A.T$ 

DISPOSICIÓN Nº

 $767$  $\mathbb{C}$ 

22 SEP 2015 BUENOS AIRES,

VISTO el Expediente Nº 1-47-3110-1976-14-8 del Registro de esta Administración Nacional de Medicamentos, Alimentos y Tecnología Médica (ANMAT), y

#### CONSIDERANDO:

Que por las presentes actuaciones la firma GEMED S.R.L. solicita la revalidación y modificación del Certificado de Inscripción en el RPPTM Nº PM-1113-26, denominado: Sistema Digitalizador de Imágenes Radiográficas, marca Konica Minolta & Graphic. Inc.

Que lo solicitado se encuadra dentro de los alcances de la Disposición ANMAT Nº 2318/02, sobre el Registro Nacional de Productores y Productos de Tecnología Médica (RPPTM).

Que la documentación aportada ha satisfecho los requisitos de la normativa aplicable.

Que la Dirección Nacional de Productos Médicos ha tomado la intervención que le compete.

Que se actúa en virtud de las atribuciones conferidas por los Decretos Nº 1490/92, 1886/14 y 1368/15.

## Por ello;

## EL ADMINISTRADOR NACIONAL DE LA ADMINISTRACIÓN NACIONAL DE MEDICAMENTOS, ALIMENTOS Y TECNOLOGÍA MÉDICA DISPONE:

ARTÍCULO 1º.- Revalídese la fecha de vigencia del Certificado de Inscripción en el RPPTM Nº PM-1113-26, correspondiente al producto médico denominado: Sistema Digitalizador de Imágenes Radiográficas, marca Konica Minolta & Graphic. Inc., propiedad de la firma GEMED S.R.L. obtenido a través de la Disposición ANMAT Nº 6428 de fecha 22 de diciembre de 2009, según lo establecido en el Anexo que forma parte de la presente Disposición.

*"2015 - )lño <fefiBieentenario ¡fef Congreso <fefas le6fos £i6res"*

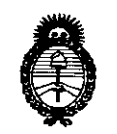

 $Min$ isterio *de* Salud *Secretaria <fePorítieas, 'Xfgufación e Institutos A.N.M.A.T* 

**DISPOSICIÓN Nº** 

ARTÍCULO 2°.- Autorízase la modificación del Certificado de Inscripdión en el RPPTM Nº PM-1113-26, denominado: Sistema Digitalizador de Imágenes Radiográficas, marca Konica Minolta & Graphic. Inc..

ARTICULO 3º.- Acéptase el texto del Anexo de Autorización de Modificaciones el cual pasa a formar parte integrante de la presente disposición y el que deberá agregarse al Certificado de Inscripción en el RPPTM Nº PM-1113-26.

ARTÍCULO 4°.- Regístrese; por el Departamento de Mesa de Entrada, notifíquese al interesado y hágasele entrega de la copia autenticada de la presente Disposición, conjuntamente con su Anexo, rótulos e instruc<mark>c</mark>iones de uso autorizadas; gírese a la Dirección de Gestión de Información Técnica para que efectúe la agregación del Anexo de Modificaciones al certificado. Cumplido, archívese. In a statistica de la constantina de la constantina de la constantina de la constantina de la const

Expediente Nº 1-47-3110-1976-14-8

~~:POSICIÓN NO *Cl~*(Q) 7! ~: ! 

**'nll. ROGELIO LOPEZ Admlnl\_r Nacional** A,N.IiLA.'r.

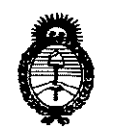

Ministerio de Salud Secretaría de Políticas. Regulación e Institutos  $A.M.M.A.T$ 

## ANEXO DE AUTORIZACIÓN DE MODIFICACIONES

El Administrador Nacional de la Administración Nacional de Medicamentos, Alimentos y Tecnología Médica (ANMAT), autorizó mediante Disposición de los efectos de su anexado en el Certificado de Inscripción en N∘0 el RPPTM Nº PM-1113-26 y de acuerdo a lo solicitado por la firma GEMED S.R.L., la modificación de los datos característicos, que figuran en la tabla al pie, del producto inscripto en RPPTM bajo:

Nombre genérico aprobado: Sistema Digitalizador de Imágenes Radiográficas.

Marca: Konica Minolta & Graphic. Inc..

Disposición Autorizante de (RPPTM) Nº 6428/09.

Tramitado por expediente Nº 1-47-15071/09-5.

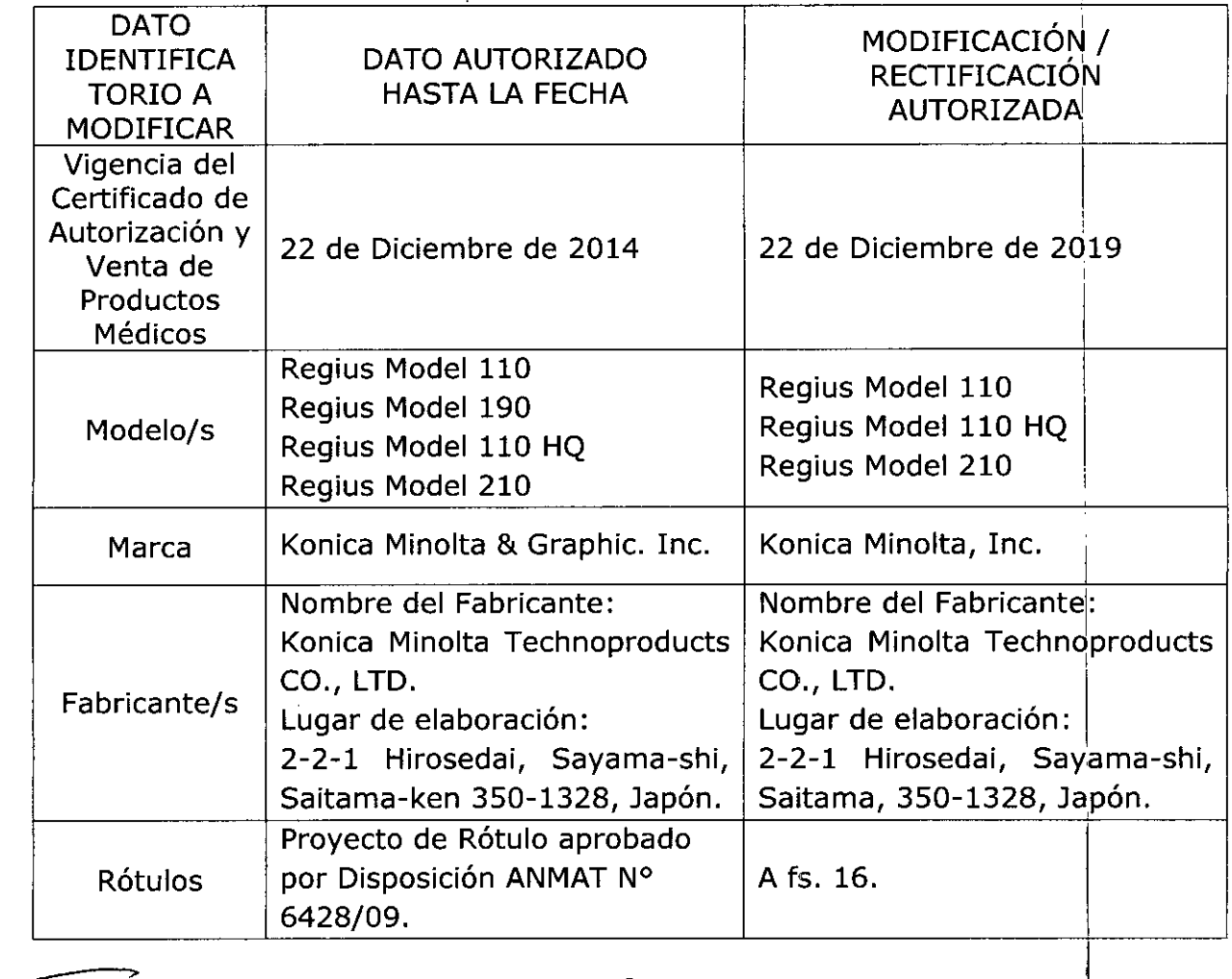

"2015 - Año del Bicentenario del Congreso de los Pueblos Libres"

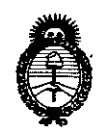

Ministerio de Salud Secretaría de Políticas. Regulación e Institutos  $A.M.M.A.T$ 

;

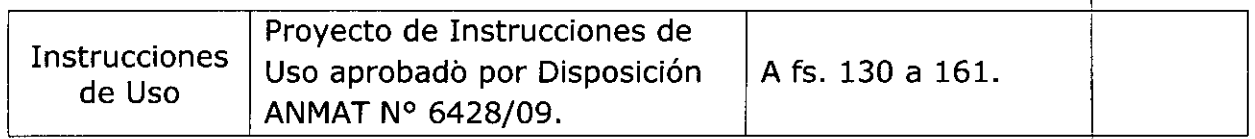

El presente sólo tiene valor probatorio anexado al certificado de Autorización antes mencionado.

Se extiende el presente Anexo de Autorización de Modificaciones del RPPTM a la firma GEMED S.R.L., Titular del Certificado de Inscripción en el RPPTM Nº PM-1113-26, en la Ciudad de Buenos Aires, a los días.......... 22. SEP 2015...

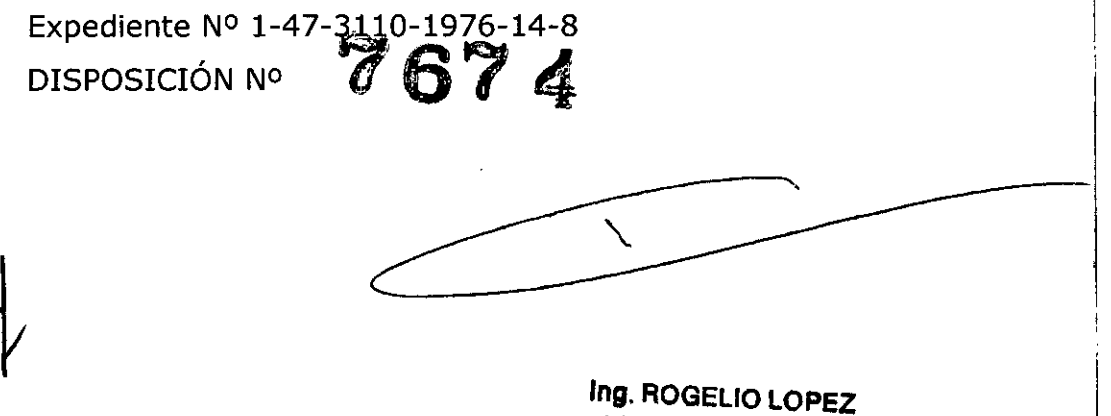

Administrador Nacional  $A.N.M.A.T.$ 

*22 SEP2015*

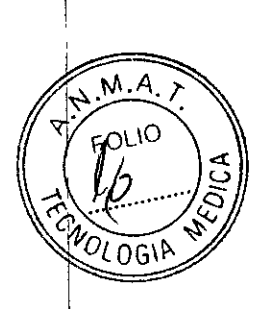

## **ANEXO 111B**

## **PROVECTO DE ROTULO**

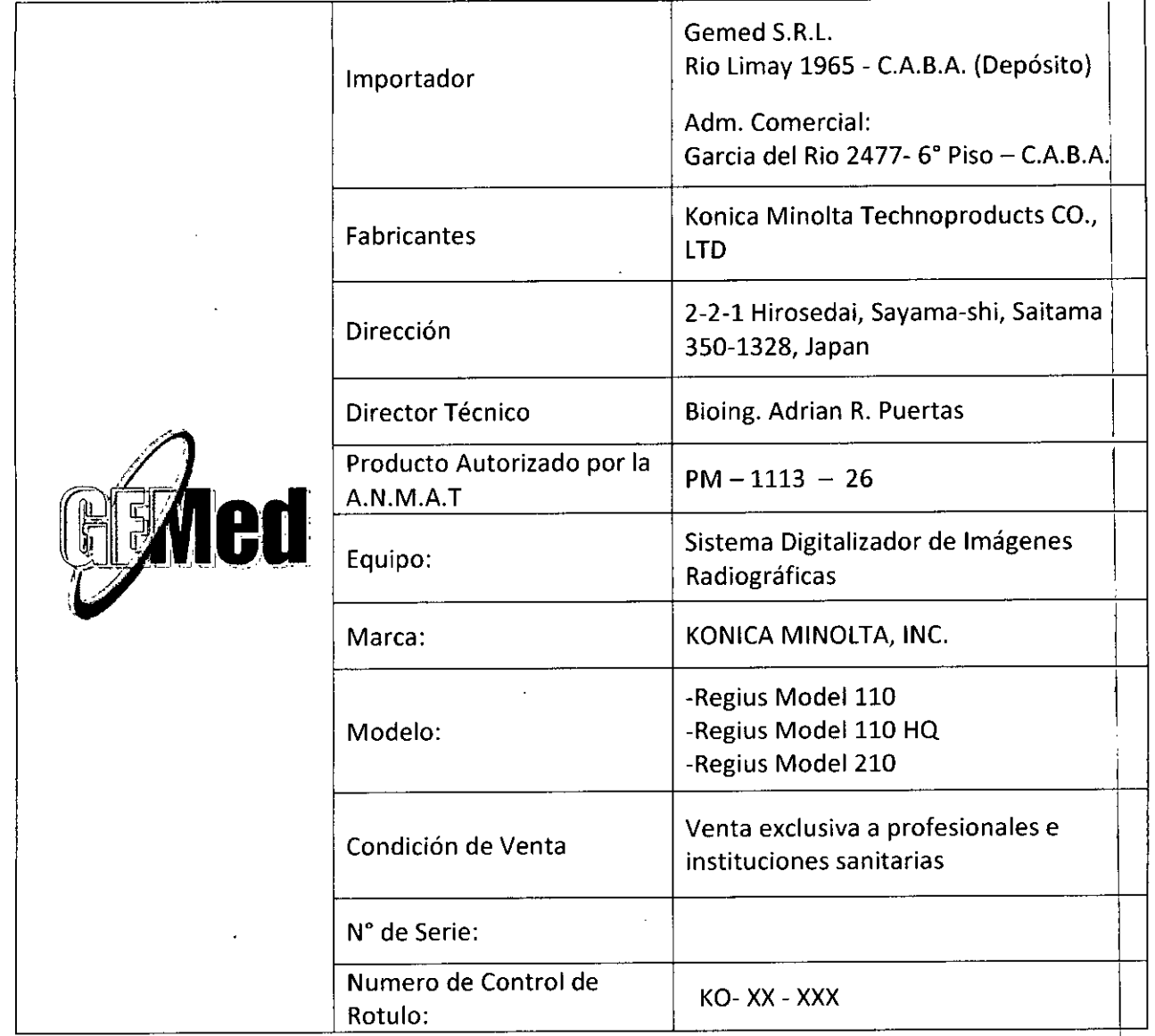

 $\epsilon$ 

FERNANDOWN. GONZA' "Z GEMED S.R.L. REPRESENTANTE LEGAL

 $\bar{\mathrm{t}}$ 

 $\frac{1}{2}$ 

Bioing. Adrian R. Puerta. **Directdr Técr** Matrícula Nº <sub>2</sub>

## **ANEXO III. B INSTRUCCIONES DE USO**

# 4

 $\overline{M.A}$ 

Sistema de Radiología Digital Indirecto "REGIUS"

El modelo de las instrucciones de uso debe contener las siguientes informaciones cuando corresponda:

3.1. Las indicaciones contempladas en el ítem 2 de éste reglamento (Rótulo), salvo las que figuran  $\lambda$ en los ítem 2.4 y 2.5;

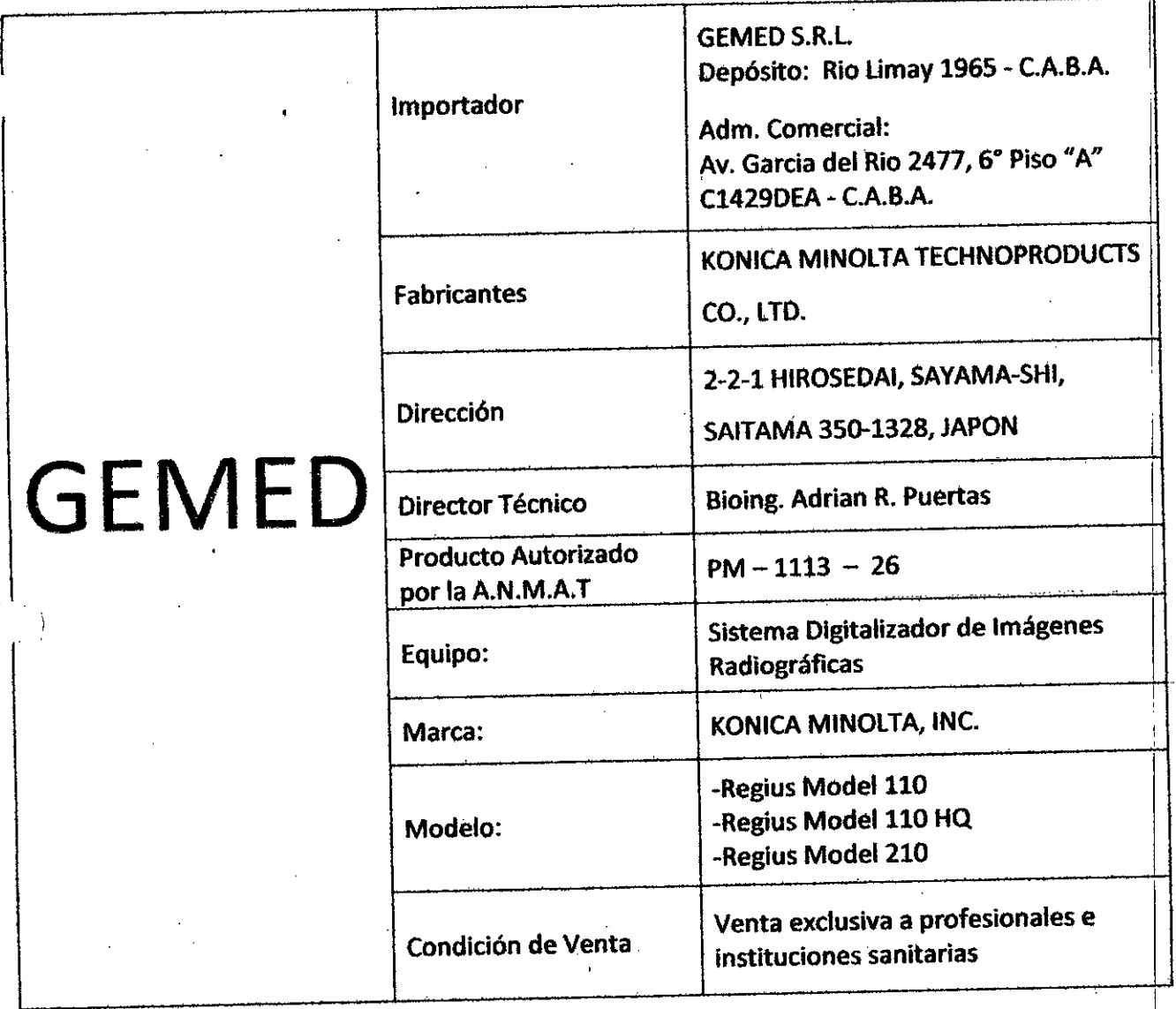

FERNANDO M. GONZALEZ GEMED S.R.L. REPRESENTANTE LEGAL

**Bioing.** Adrián R. Puertas Director Técnico Matrícula Nº 6113

3.2. Las prestaciones contempladas en el ítem 3 del Anexo de la Resolución GMCN° 72/98 que dispone sobre los Requisitos Esenciales de Seguridad y Eficacia de los Productos Médicos y los posibles efectos secundarios no deseados;  $\sqrt{N \cdot 4}$ **FOLIO** 

Aunque la radiación X puede resultar peligrosa, el equipo de rayos X no supone ningun belign utiliza de manera correcta.

Asegúrese de que todo el personal operativo y de mantenimiento está debidamente capacitado y ha sido Informado de los peligros que supone la radiación.

El personal responsable del sistema debe entender los requisitos de seguridad para poder trabajar con este aparato de rayos X. '

lea con detenimiento este manual y los manuales correspondientes a cada uno de los componentes del sistema para comprender totalmente losrequisitos de funcionamiento y de seguridad.

## Símbolos de Alerta

Los símbolos de alerta de seguridad tienen la finalidad de advertir al usuario acerca de aspectos u operaciones potencialmente peligrosas para el usuario y otras personas.

Lea los mensajes y siga las instrucciones al pie de la letra.

Antes de empezar a utilizar el producto, asegúrese de que ha leído todas las instrucciones y notmas de seguridad, y de que se ha familiarizado con ellas.

Descripción de los símbolos gráficos (Símbolos que indican precaución (incluidos peligro-y advertencias)

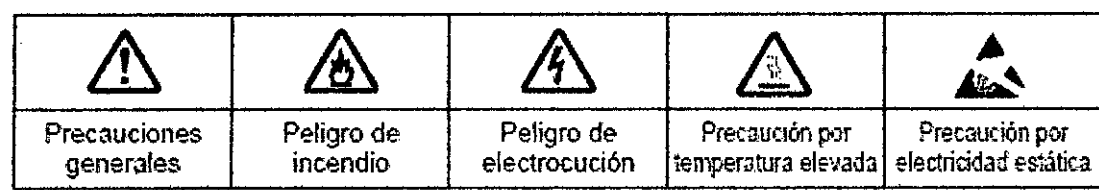

## Símbolos que indican Acciones Prohibidas

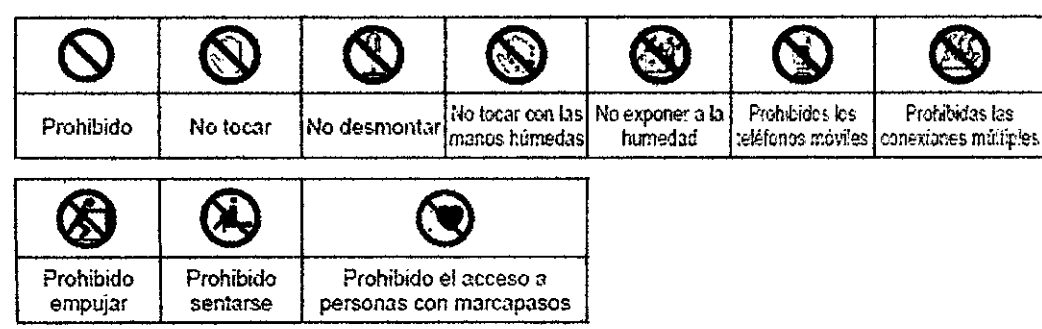

Símbolos que indican Acciones Obligatorias o Necesarias

FERNANDOM, GONZALEZ REPRESENTANTE LEGAL

I

**láing. Adrían R. Puertas** Director Técnico Matrícula Nº 6113

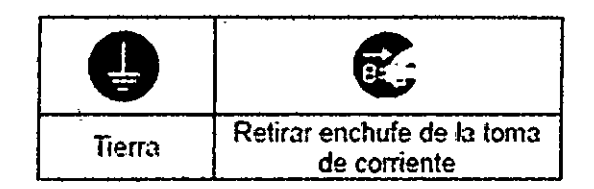

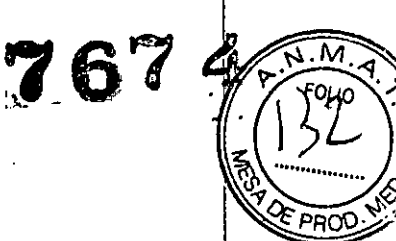

## **Otros Símbolos**

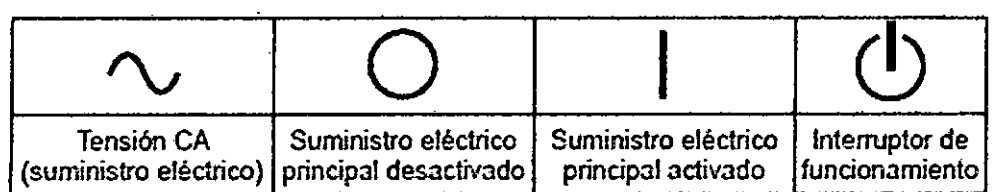

## Texto de advertencia (palabras indicativas)

Las palabras indicativas muestran el grado de peligros potenciales en el producto. Existen etiquetas de precaución de tres grados que se utilizan en función del nivel de riesgo y daño que puede ocasionarse si se aplica un uso incorrecto o se manipula mal el producto.

## **PELIGRO**

Indica un peligro elevado que de no ser evitado provocará heridas graves o incluso la muerte.

## **ADVERTENCIA**

Indica un peligro que de no ser evitado podría provocar heridas graves o incluso la muerte.

## **PRECAUCIÓN**

Indica un peligro que de no ser evitado podría provocar heridas moderadas o leves. También se utiliza para prevenir sobre daños materiales o el riesgo de perder, modificar o eliminar los datos introducidos.

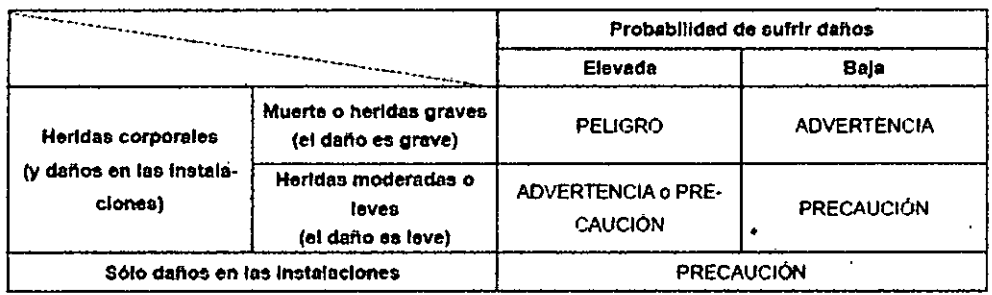

## Etiquetas de advertencia

Hay varias etiquetas de advertencia pegadas en la unidad, como se muestra a continuación. No retire estas etiquetas de la unidad. Las etiquetas de advertencia sirven para recordar al cliente los posibles peligros derivados del uso de la unidad.

Tipos y ubicación de las etiquetas:

Adrian R. Puertas Director Técnico Picin4 Matricula Nº 6113

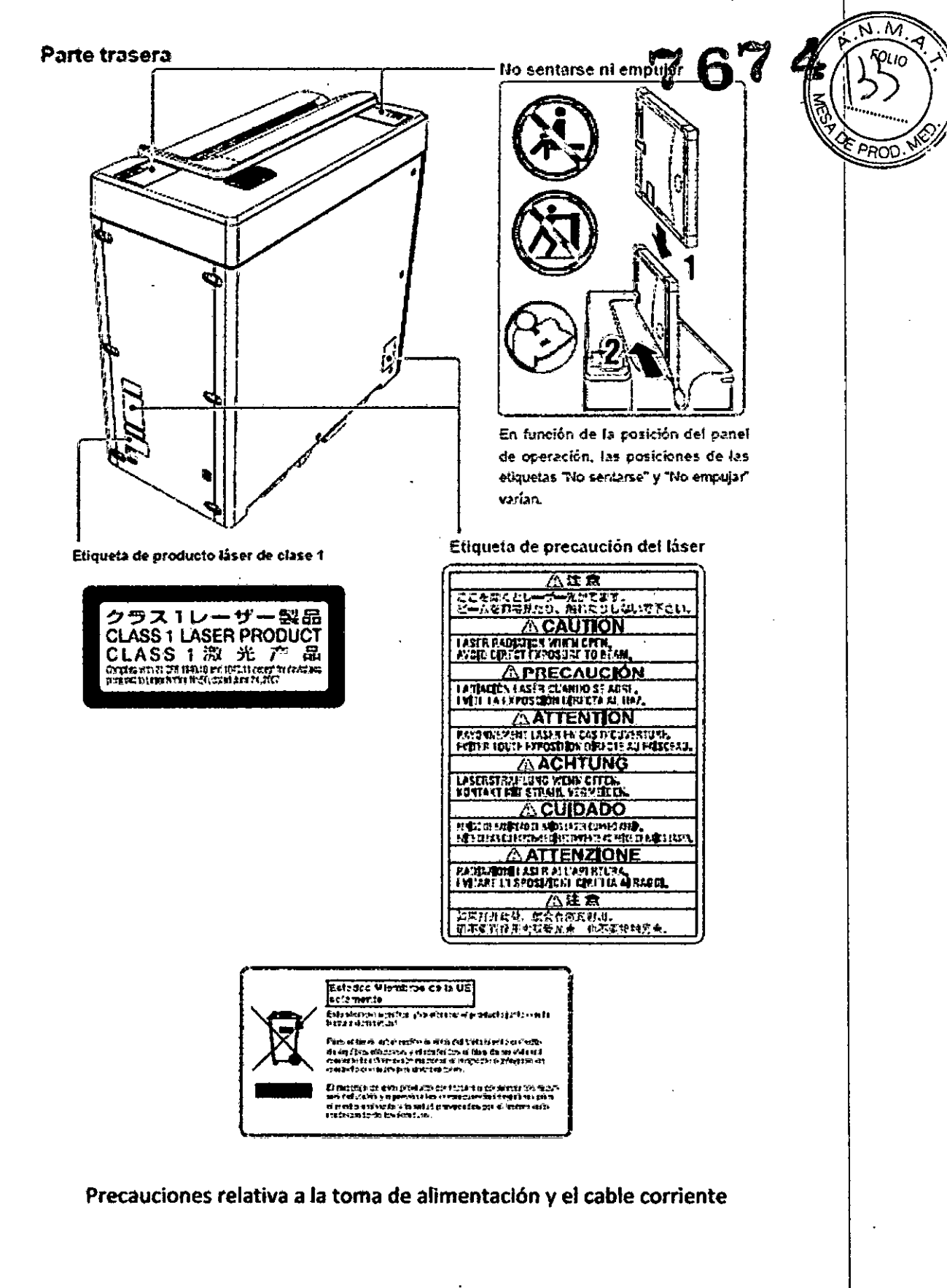

FERNANDOWN. GONZALEZ GEMED S.R.L. REPRESENTANTE LEGAL

Bioing. Adrián R. Puertas Director Tecnico Matrícula Nº 6113

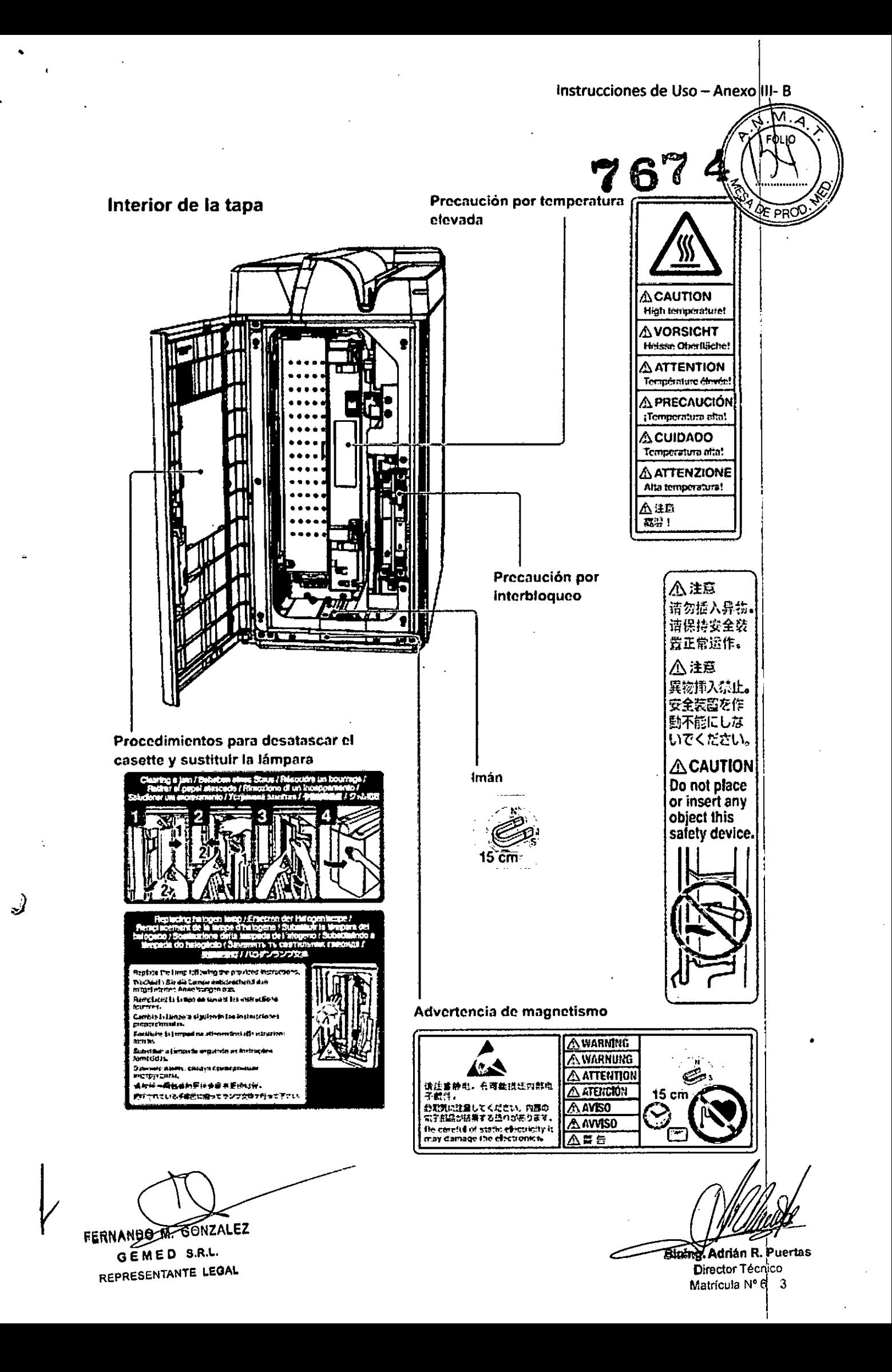

#### Precauciones Generales

•

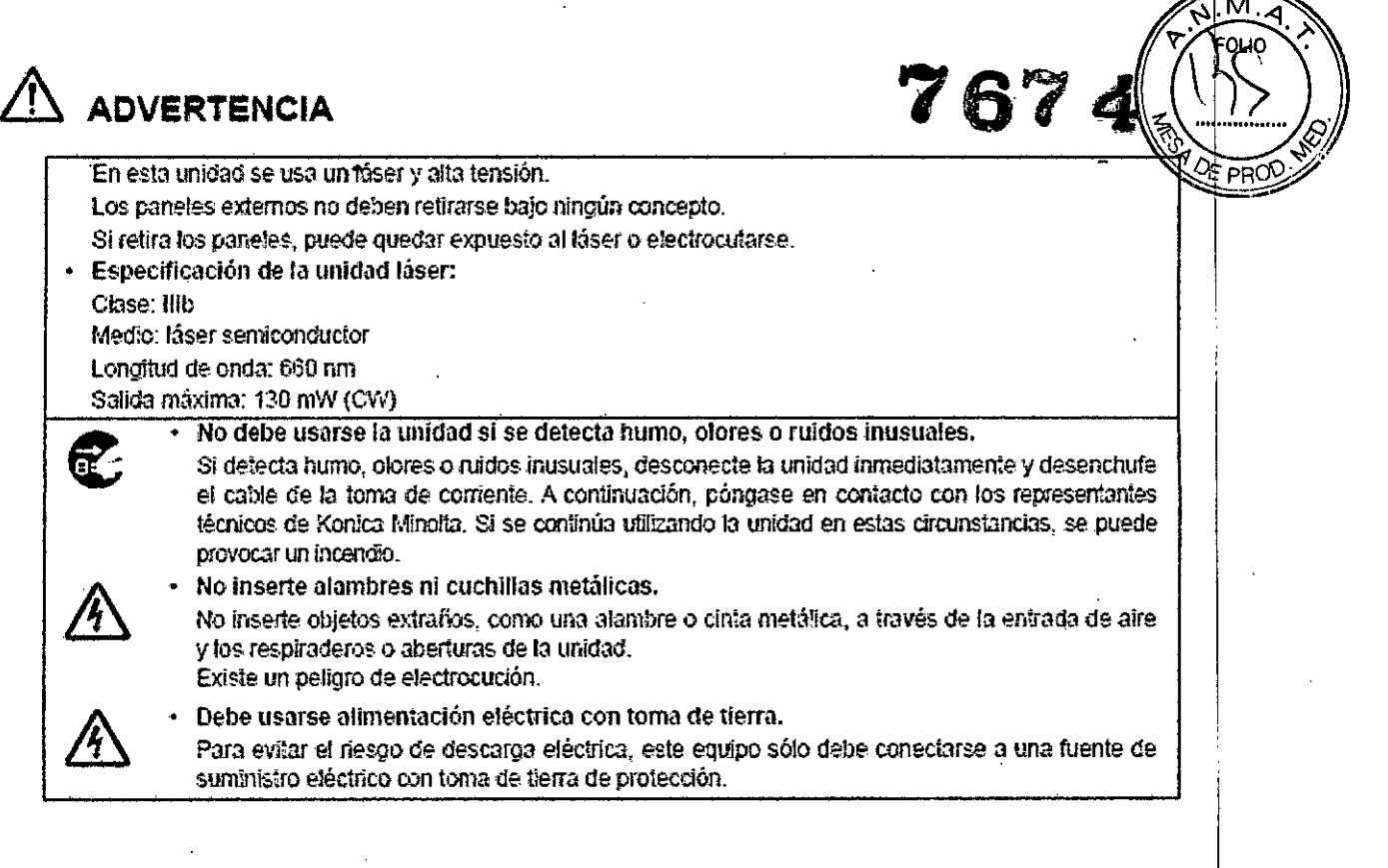

## **PRECAUCIÓN**

No introduzca agua ni objetos extraños en la unidad.

No introduzca en la unidad objetos extraños como aguá u otros líquidos, alfileres e dips: podría provocar un incendio, sufrir daños o electrocutarse. Si in£erta por accidente dichos objetos extraños o sustancias en la unidad, desconecte la unidad inmediatamente y desenchufe el cable de la toma de corriente.

No intente desmontar la unidad. Póngase en contacto con representantes técnicos de Konica Minolta.

## **PRECAUCIÓN**

## Precauciones a la hora de desechar la unidad

- Al desechar las siguientes piezas usadas, hágalo conforme a la normativa del gobierno local. 1) Cuerpo principal y componentes
	- 2} Material de embalaje
	- 3) Accesorios y material de embalaje correspondiente
	- 4) Casette REGIUS/casette de sólo exposición y su material de embalaje.
	- 5) Materiales fotosensibles usados (película seca., etc,)
	- 6) Nota especial: la placa REGIUS utiliza un medio nuorescente, se usa hoja de plomo en la placo REGIUS excepto para las mamografias y exómenes de objeto largo,
- Si una empresa de eliminación de residuos industriales se encarga de desechar la unidad, no desmonte la pieza magnética del motor lineal. Resulta peligroso, ya que el imán explota desde el interior.

FERNANDO M, GONZALEZ G E M E D S.R,L.

REPRESENTANTE LEGAL

**Europ. Adrian R. Puer** Director Técnico Matrícula N° 6113

#### Instrucciones de Uso - Anexo III- B

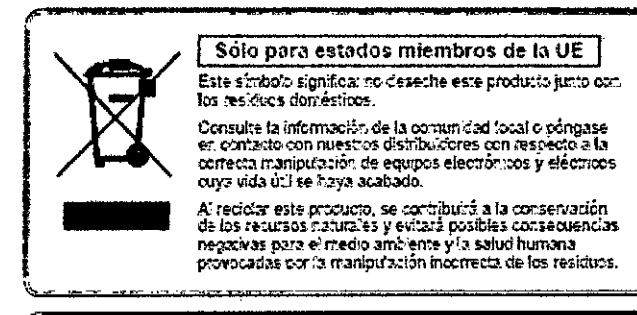

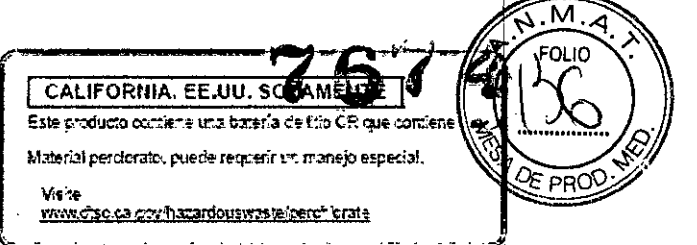

## Notificación para EE.UU. SOLAMENTE

Este producto contiene mercurio en la tâmpara que se usa en la unidad.<br>de exploración

Efinine el producto conforme a las leyes locales, estatales o federales.

## Precauciones relativas al Cable de Alimentación y Suministro Eléctrico

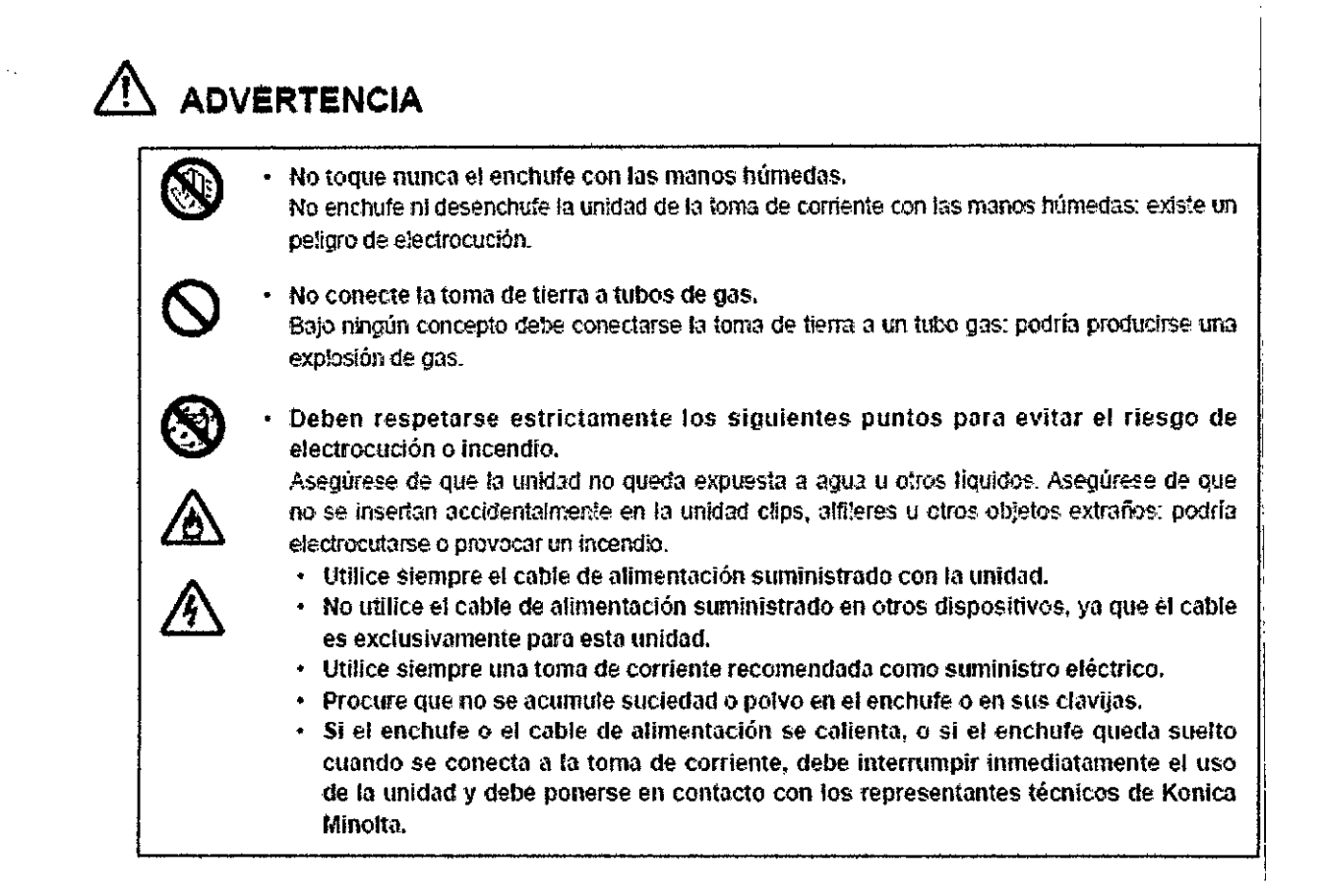

FERNANDO M. GONZALEZ GEMED S.R.L. REPRESENTANTE LEGAL

**Elloing. Adrián R. Puertas** Director Téchico Matrícula Nº 6113

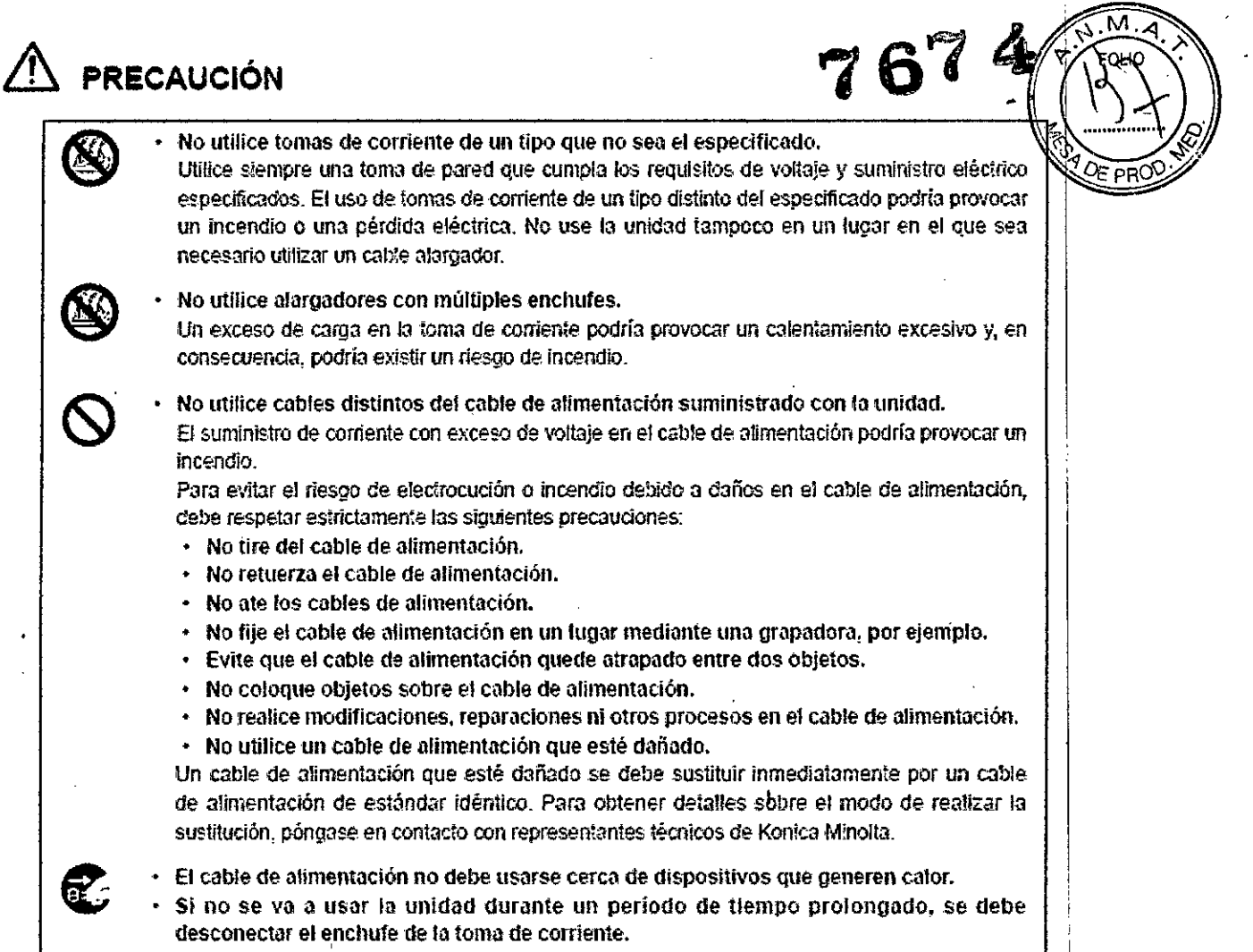

Instrucciones de Uso - Anexo. III- B

Precauciones relativas a la instalación, el desplazamiento, el mantenimiento y la conexión de la **Unidad**

 $\ddot{\phantom{a}}$ 

FERNAL OW. GONZALEZ GEMED S.R.L. REPRESENTANTE lEGAL

Bloing. Adrián R. Puertas **Director Técnico** Matrícula Nº 6113

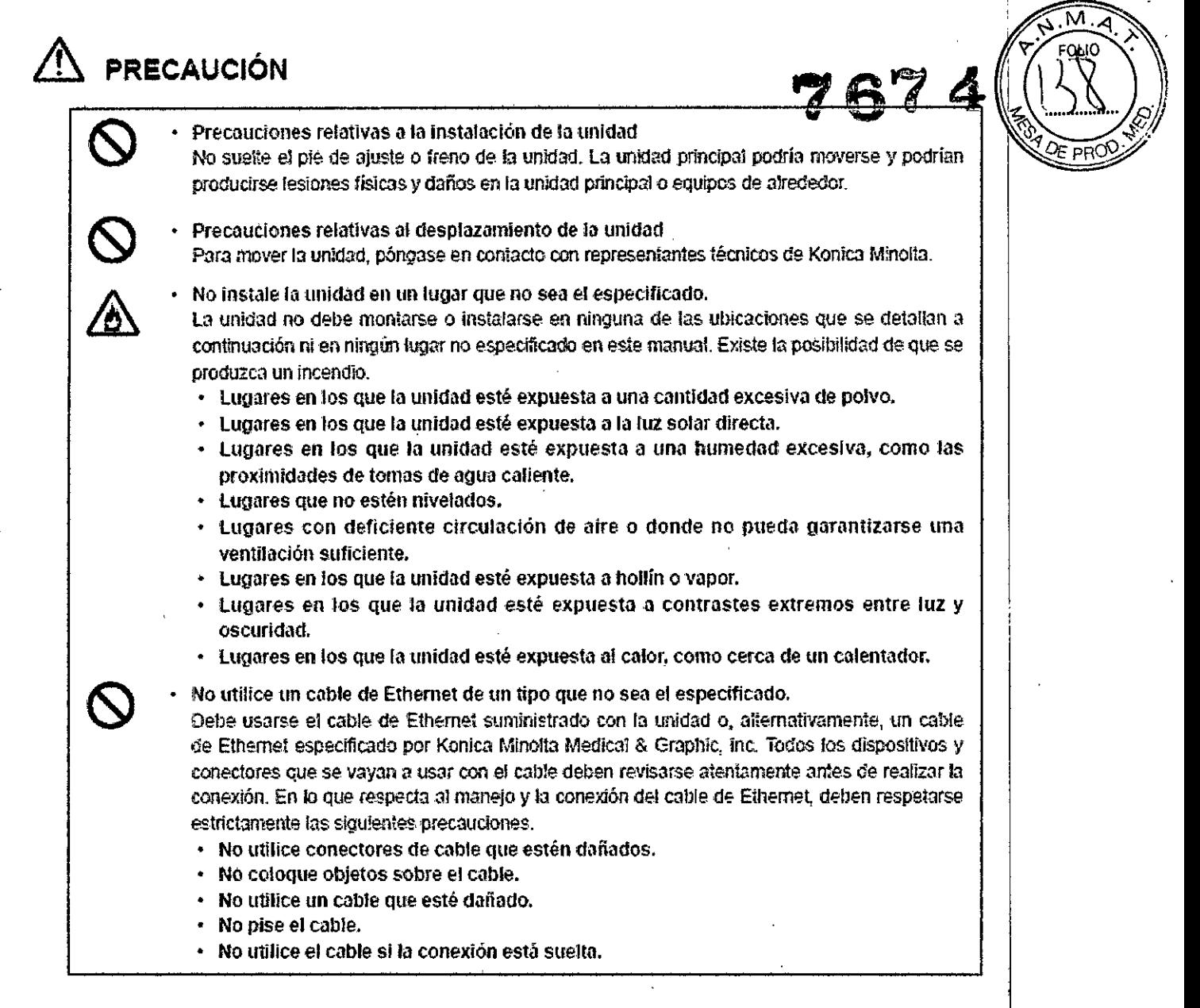

#### Precauciones que se deben tener en cuenta durante el uso

## **ADVERTENCIA**

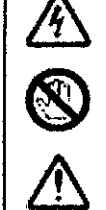

- No toque la unidad sí se oven truenos.
- Si hay una tonnenta, se debe desconectar inmediatamente el enchufe de la toma de confente. Asimismo. si se oyen truenos mientras el cable de alimentación sigue conectado. no toque la unidad ni ninguno de los cables: si lo hace se puede electrocuiar.
- las personas con marcapasos no deberían permanecer cerca de la unidad. El marcapasos puede recibir interferencias electromagnéticas. Tampoco deberían acercarse a !a unidad los relojes o tarjetas magnéticas sensibles al magnetismo.

FERNA **BOW.** GONZALEZ GEMED 9.R.L. REPRESENTANTE LEGAL

Bloing. Adrián R. Puertas Director Técnico Matricula Nº 6113

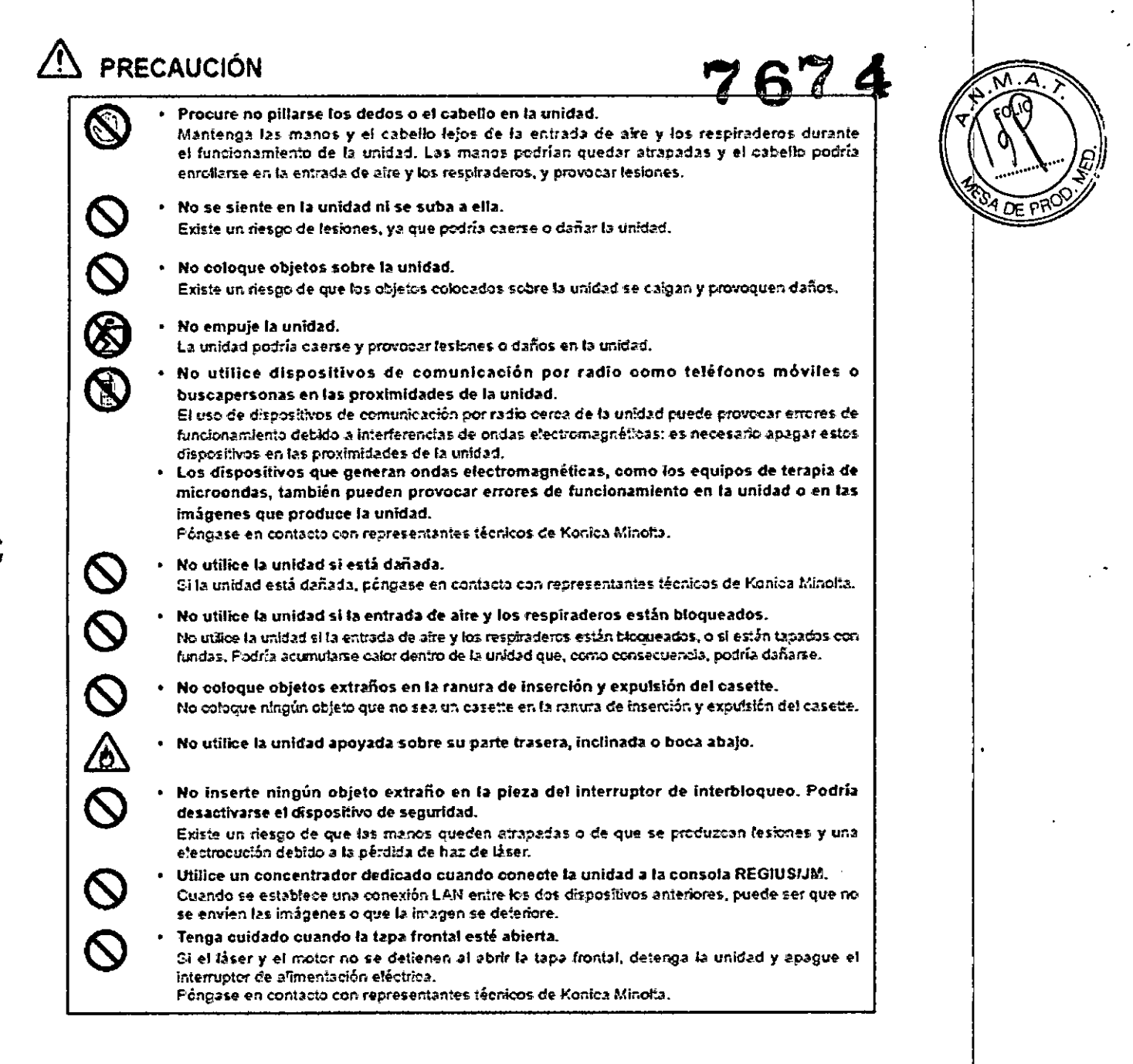

FERNANDO M. GONZALEZ GEMED S.R.L. REPRESENTANTE LEGAL

**Bloing.** Adrián R. Puertas Director Técnico Matrícula Nº 6113

FN IN

## **ADVERTENCIA**

 $\blackcap$ **\** 

6  $\mathbf{q}$  No intente desmontar, reparar ni modificar la unidad. "7

El usuario no debe intentar desmontar, reparar o modificar la unidad bajo ning lo hace, podría provocar fallos de funcionamiento en la unidad, lo que conllevaría un peligro de electrocución o incendio.

Si es necesario realizar alguna reparación, póngase en contacto con representantes técnicos de Konica Minolta.

No quite las baterías de fitio.

La unidad incerpora una batería de fitio que el usuario no debe intentar quitar. Las baterías de litio pueden explotar si están expuestas al fuego o al agua. Además, si la unidad empieza a mostrar fallos de funcionamiento debidó a la caducidad de la batería de litio, el usuario no debe intentar desmontar, cambiar o recargar la bateria bajo ningún concepto: póngase en contacto con representantes técnicos de Konica Minolta.

No manipule la unidad con el enchufe conectado a la toma de corriente.

Los procedimientos de mantenimiento sólo deben realizarse después de haber apagado la unidad y de haberla desenchufado de la toma de corriente. Por ejemplo, incluso después de apagar la unidad, el contacto con los componentes internos puede provocar una electrocución si el cable de alimentación no se ha desconectado de la toma de corriente. Además, debe desconectarse el enchufe periódicamente para limpiar el polvo o suciedad acumulados con un paño seco. Si se acumula polvo o suciedad en el enchufe, una simple gota de agua podría provocar un calentamiento excesivo y, como consecuencia, un incendio,

## <sup>(I</sup>N PRECAUCIÓN

los cables deben conectorse correctamente.

Asegúrese de que el cable de alimentación y el cable de Ethernet estén bien conectados. Una conexión inadecuada de los cables podría provocar una conexión deficiente, que podría desencadenar un calentamiento excesivo y el riesgo consecuente de humo o incendio.

- La limpieza debe realizarse según la información proporcionada en las secciones de "Cuidado *'J* mantenimiento".
	- la limpieza debe realizarse según los procellimiemos descritos en este manuol. De lo contrario, podrían provocarse lesiones o daños en el disposifivo.
	- la unidad debe revisarse periódicamente para garantizar la seguñdad duronte el uso.
	- $\cdot$  La unidad debe revisarse para ver si hay algún fallo de funcionamiento cuando se reanuda la operación después de un período prolongado de inactividad.

Precauciones relativas al uso de los Casette

FERN AND OM. GONZALEZ G E M E D S.R.L. REPRESENTANTE LEGAL

l.

Bioing. Adrián R. Puerths Director Técnico Matrícula Nº 6113

 $\mathbf{M}$ 

## **& ADVERTENCIA**

Precauciones relativas al medio fluorescente de la placa REGIUS.

Si la placa REGIUS se daña y, como consecuencia, la sustancia fluorescente queda expuesta à exterior, deben tenerse en cuenta las siguientes precauciones.

- 
- No intente desmontar la placa REGIUS. Es peligroso tocar o tragarse el medio fluorescente.
	- Si se contaminan los ojos, no se los frote y aclárelos rápidamente con agua. Si se frota los ojos podría lesionarse.
	- Si se traga el medio fluorescente o éste entra en contacto con los ojos, debe consultar a un médico después de tomar las medidas de emergencia.
	- Si el medio entra en contacto con la piel, lave el área afectada con agua abundante.
	- Utilice y ahnacene el medio en un lugar inaccesible para los niños.

**Bioing.** Adrián R, Puertas Directo; Técnico Matrícula Nº 6113

ERNARDO M, GONZALEZ G e M E D S.R.L, REPRESENTANTE LEGAL

## PRECAUCIÓN

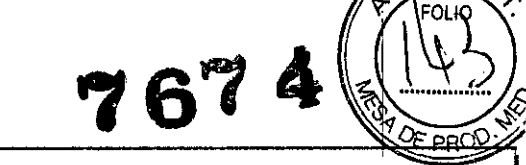

Instrucciones de Uso - Anexo

(1) Compatibilidad electromagnética: Los ensayos realizados con la unidad demuestran que cumple los limites fijados para los equipos médicos conforme a IEC 60601-1-2:2007.

Estos límites están diseñados para proporcionar un nivel de protección razonable contra las interferencias perjudiciales en una instalación médica lípica. La unidad genera, utiliza y puede irradiar energía de radiofrecuencia que, en caso de que no se instale y utilice conforme a las instrucciones, podría provocar interferencias perjudiciales para otros equipos próximos. No obstante, no selgarantiza que en una instalación determinada no se produzcan interferencias.

Si la unidad provoca interferencias perjudiciales para otros equipos (hecho que puede determinarse encendiéndola y apagándola), el usuario puede intentar resolver el problema aplicando al menos una de las siguientes medidas:

- Cambie la crientación e el emplazamiento del equipo receptor.
- Aumente la distancia entre los equipos.
- Conecte el equipo a una toma de corriente que pertenezca a un circuito distinto al de los otros equipos.
- Solicite ayuda al fabricante o a un técnico de servicio.
- (2) Compatibilidad electromagnética: Tome medidas de protección contra la unidad, especialmente en temas de compatibilidad electromagnética.

Instálela y pôngala en funcionamiento conforme a la información sobre compatibilidad. electromagnética contenida en este manual.

(3) Compatibilidad electromagnética: No utilice teléfonos móviles ni buscapersonas en las proximidades de la unidad.

El uso de teléfonos móviles o buscapersonas cerca de la unidad puede provocar en cres de funcionamiento debido a interferencias de ondas electromagnéticas: es necesario apagar estos dispositivos en las proximidades de la unidad.

#### (4) Compatibilidad electromagnética: Lista de cables.

- Cable de alimentación CA (3m/3 cables/no blindado).
- Cable de Ethernet (máx, 100m/100 BASE-TX)

(5) Compatibilidad electromagnética: La utilización de otros accesorios, transductores y cables que no sean los especificados, excepto los transductores y los cables vendidos por KONICA MINOLTA MEDICAL & GRAPHIC, INC., así como los componentes intemos, puede provocar un aumento de las emisiones o una reducción de la inmunidad de la unidad.

(6) Compatibilidad electromagnética: No utilice la unidad al lado de otros equipos ni formando una pila con ellos.

Si es necesario su uso cercano o en una pila, compruebe que la unidad funciona normalmente en la configuración con la que se utilizará la unidad.

FERNANDO M. GONZALEZ GEMED S.R.L. REPRESENTANTE LEOAL

Bioling Alfran R. Puertas Director-Técnico Matrícula Nº 6113

Instrucciones de Uso - Anexo III- B

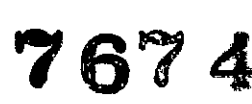

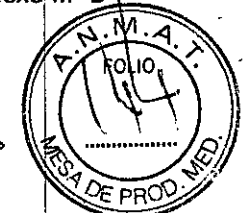

Precauciones relativas al almacenamiento del casette.

- Los casettes deben almacenarse en un lugar con una temperatura entre 10 y 30°C y una **humedad relativa del 80% como máximo. donde no estén expuestos o nitos temperaturas!** niveles elevados de humedad. luz so'ar directa ni ningún tipo de radiación.
- **• Los C{lsettes deben almacenarse siempre en posición vertical.** Si almacena los casettes en horizontal podrían deformarse.
- $\blacksquare$  No deje el casette con las placas delantera y trasera separadas durante un período de tiempo prolongado; de lo contrario, la placa REGIUS podría quedar expuesta a la luz **fluorescente.**
- **• No aplique fuerza sobre el casette.**
- No almacene el casette con los bloqueos sin bloquear.
- Tanto si almacena los casettes individualmente como en cajas, no debe almacenarlos en **horizontal formando una pila.**

## **& PRECAUCiÓN**

.& **PRECAUCiÓN**

- Se prohibe el uso de productos defectuosos.
	- Debe interrumpirse inmediatamente el uso de productos con pérdidas del medio fluorescente debido a un defecto de fabricación o con la capa de protección despegada parcial o totalmente.

FERNANDO M. GONZALEZ GEMED S.R.L. REPRESENTANTE LEGAL

**Joing. Adrián** R. Puertas Director Técnico Matrícula Nº 6 13

## **PRECAUCIÓN**

•

Precauciones relativas al uso del casette.

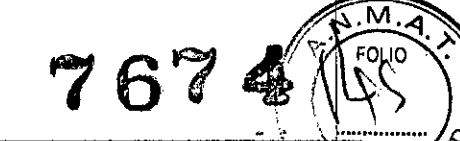

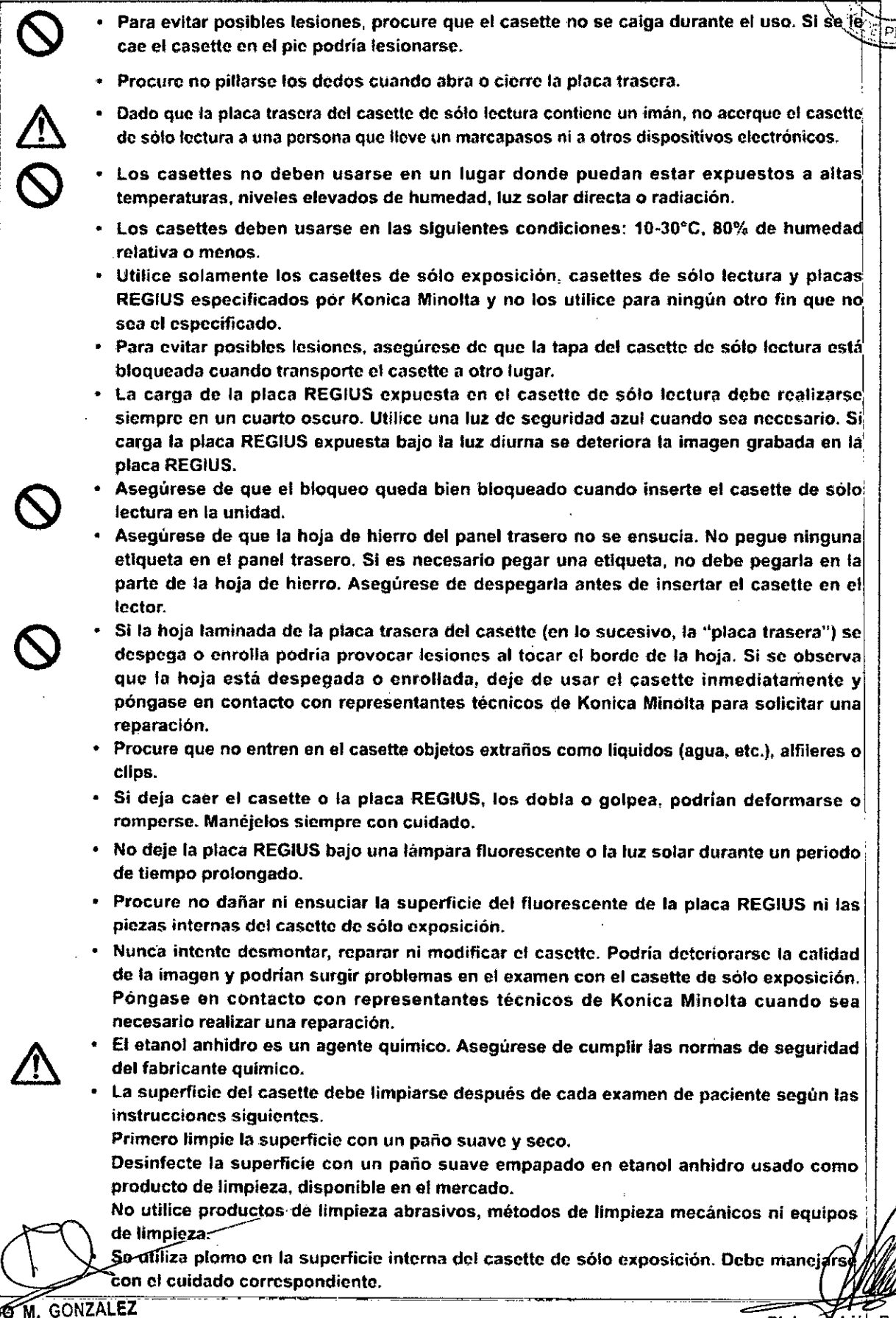

Bieing. Adrián R. Puertas Director Técnico Matrícula Nº 6113

Instrucciones de Uso - Anexo<sup>1</sup>III

Y:

זו ומ

I

3.3. Cuando un producto médico deba instalarse con otros productos médicos of conestarse mismos para funcionar con arreglo a su finalidad prevista, debe ser provista de información suficiente sobre sus características para identificar los productos médicos que deberán utilizarse a fin de tener una combinación segura;

REGIUS está diseñado para leer los datos de imagen de rayos X en un chasis. Los procedimientos de funcionamiento básicos de la familia REGIUS, como por ejemplo, arranque y encendido, registro de pacientes y configuración de parámetros, se realizan con Estación de Control (REGIUS CONSOLE) CS-7/CS-3/CS-2/CS-1, o la Estación de Imágenes IMAGE PILOT, disponibles por separado.

la Unidad cuenta con las siguientes características:

Realización del "Sistema de ultradispersión"

El lector ylaconsola pueden estar separados, por lo que pueden disponerse con máxima flexibilidad. Se puede lograr la arquitectura de sistema más adecuada al número de exámenes realizados o al espacio disponible en la sala.

• Ahorro de espacio

La unidad principal tiene una delgada forma rectangular que ocupa poco espacio y tanto el lado más largo como el más angosto se pueden colocar al frente adecuándose a distintos entornos de instalación (para usar el lado más largo como parte frontal, debe disponer de 60 cm al frente para abrir la cubierta delantera en caso de atasco).

• Procesamiento a alta velocidad

La productividad en el caso del tamaño 14" X 14" es de aproximadamente 80 placas/hora.

Ejemplos de Configuración del Sistema

#### $\checkmark$  Ejemplo de sistema ampliado (conexión n-m)

Acontinuación, se muestra una configuración de sistema con conexión n-m entre m unidades REGIUS (se pueden combinar unidades REGIUS MODEL 110/REGIUS MODEL 110HQ) y n consolas REGIUS con Ethernet mediante un concentrador de RED.

FERNAMDO M. GONZALEZ GEMED S.R.L REPRESENTANTE LEGAL

.,

Bioing. Adrián R. Puertas Director Técnico Matrícula Nº 6113

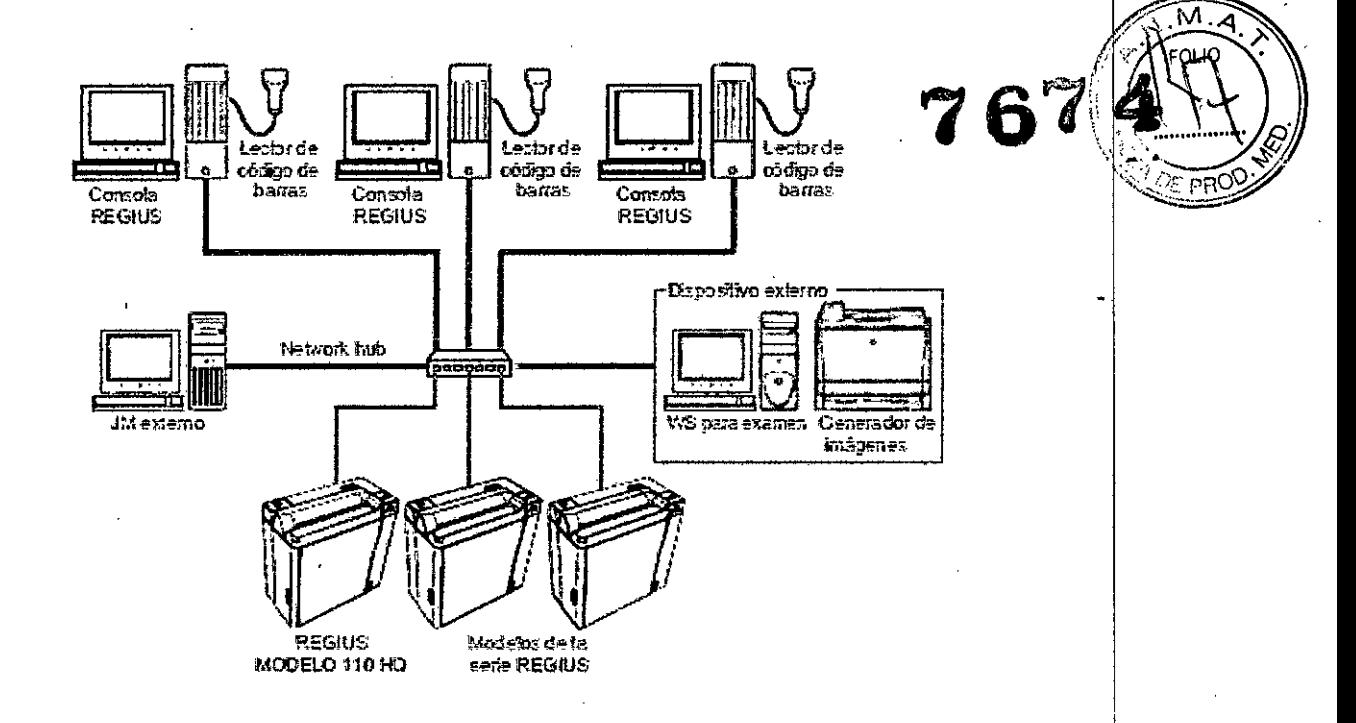

o Cuando el número total de los lectores de casettes y las consolas REGIUS (n+m) es igual o mayor que ocho, se necesita un JM externo. El sistema admite un número máximo de 16.

## $\checkmark$  Ejemplo de sistema de ultradispersión (conexión uno a uno)

La siguiente es la configuración de sistema más elemental con una conexión uno a uno entre la unidad REGIUS MODEL 110 y la consola REGIUS (con JM incorporado) utilizando Ethernet.

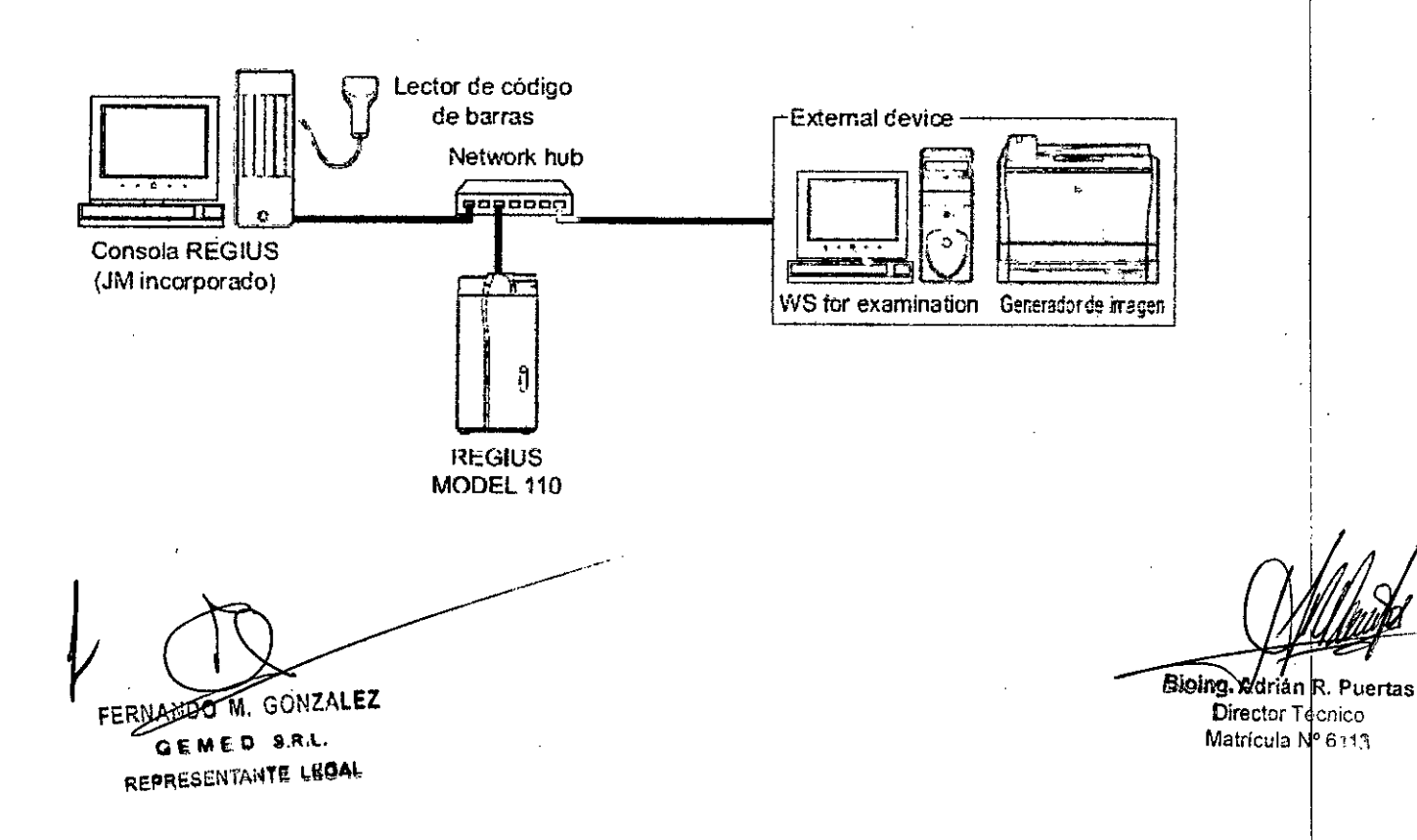

Instrucciones de Uso - Anexo III-

M.

Tanto el método de registro previo como el de registro posterior se pueden usar para el método registro por código de barras; no obstante, se necesita el lector de código de barras para usara método de registro previo.

No se pueden usar ambos métodos de registro, previo o posterior, en un sistema de conexión uno a uno.

La conexión de red que se muestra a continuación es factible. Para conectar un dispositivo externo la consola REGIUS debe tener, por lo menos, dos placas Ethernet.

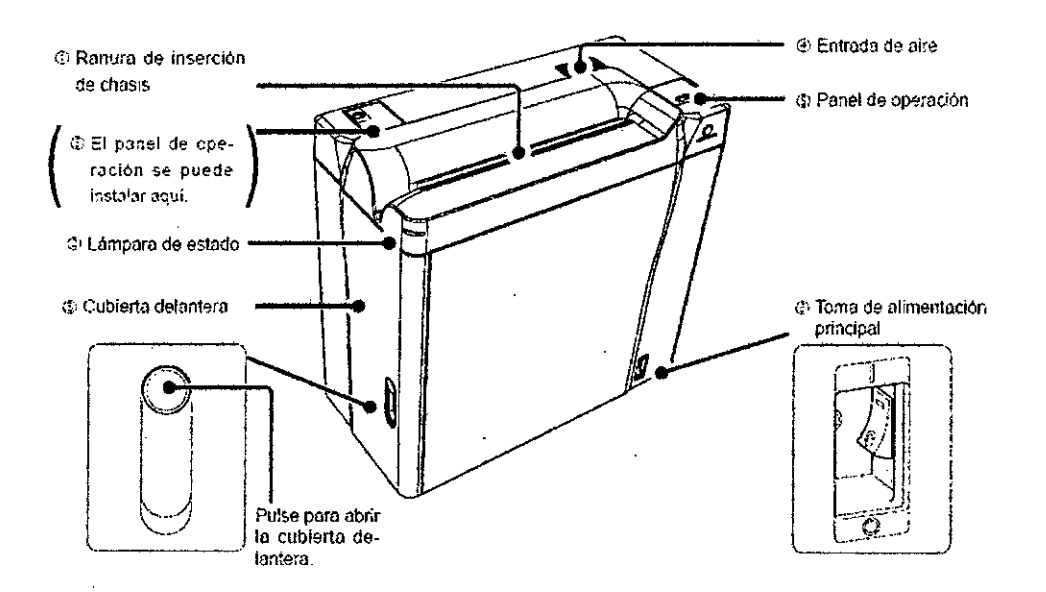

## **Flujo de Operaciones**

A continuación se muestra la secuencia de transporte del casette en el interior de la unidad (vista transversal desde la tapa frontal)

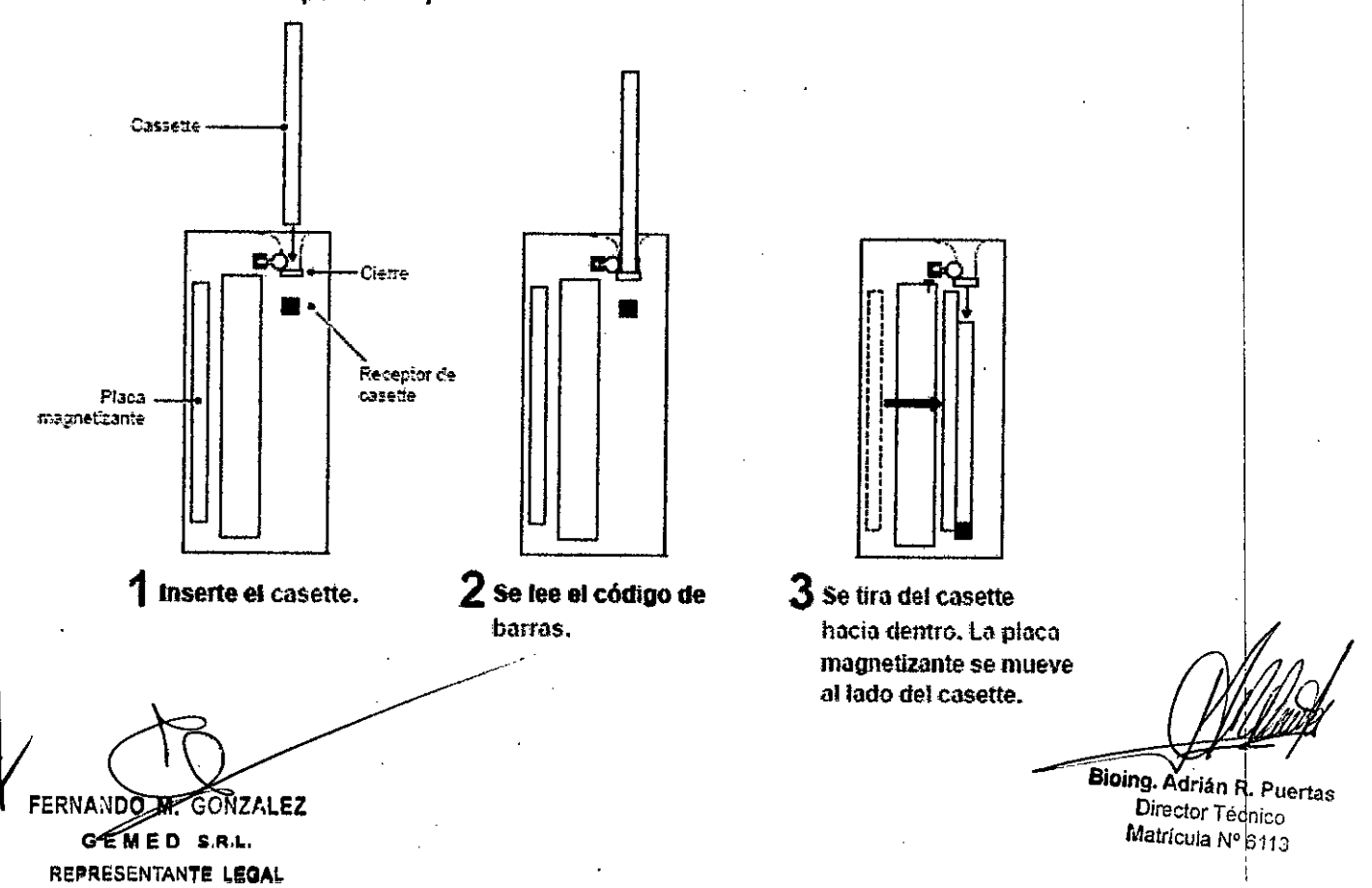

Instrucciones de Uso - Anexo III- B

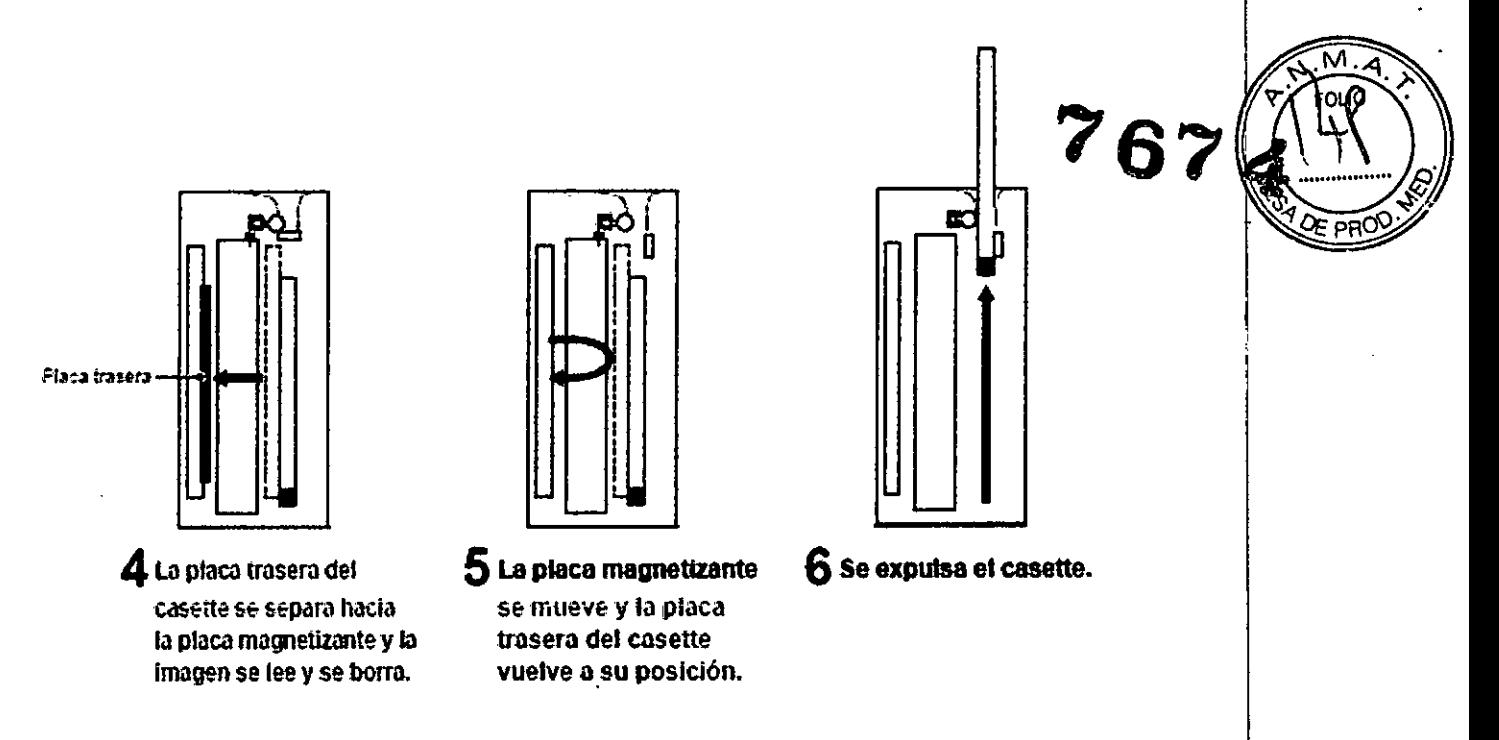

3.4. Todas las informaciones que permitan comprobar si el producto médico está bien instalado y pueda funcionar correctamente y con plena seguridad, así como los datos relativos a la naturaleza y frecuencia de las operaciones de mantenimiento y calibrado que haya que efectuar para garantizar permanentemente el buen funcionamiento y la seguridad de los productos médicos;

Mantenimiento y elementos que deben revisar los usuarlos A continuación se describen las tareas de mantenimiento que deben realizar los usuarios y los elementos que deben revisar

> · Los siguientes ciclos de mantenimiento se proporcionan exclusivamente como referencia. Pueden variar en función del uso.

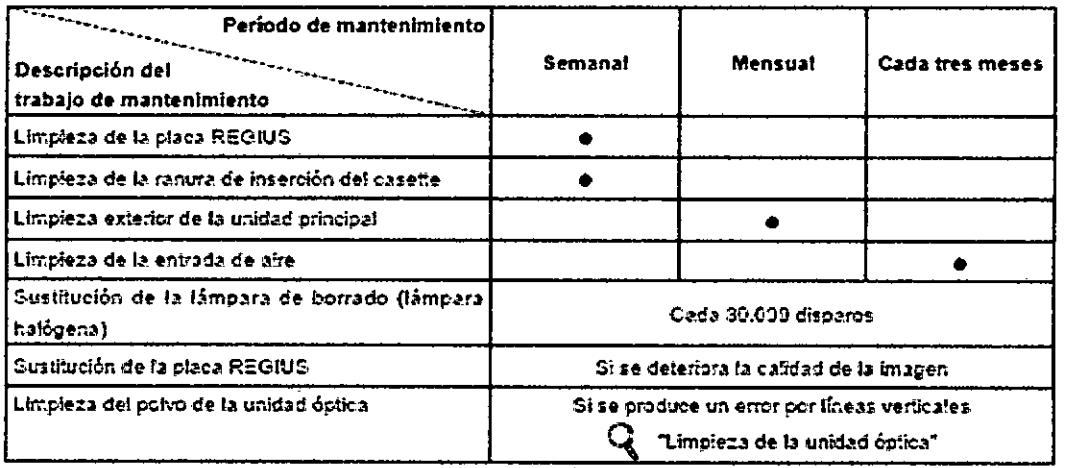

Limpieza dela Placa REGIUS

FERNANDOWN, GONZALEZ GEMED S.R.L. REPRESENTANTE LEGAL

Bioing Adrian R. Puertas Director Tecnico Matrícula Nº 6113

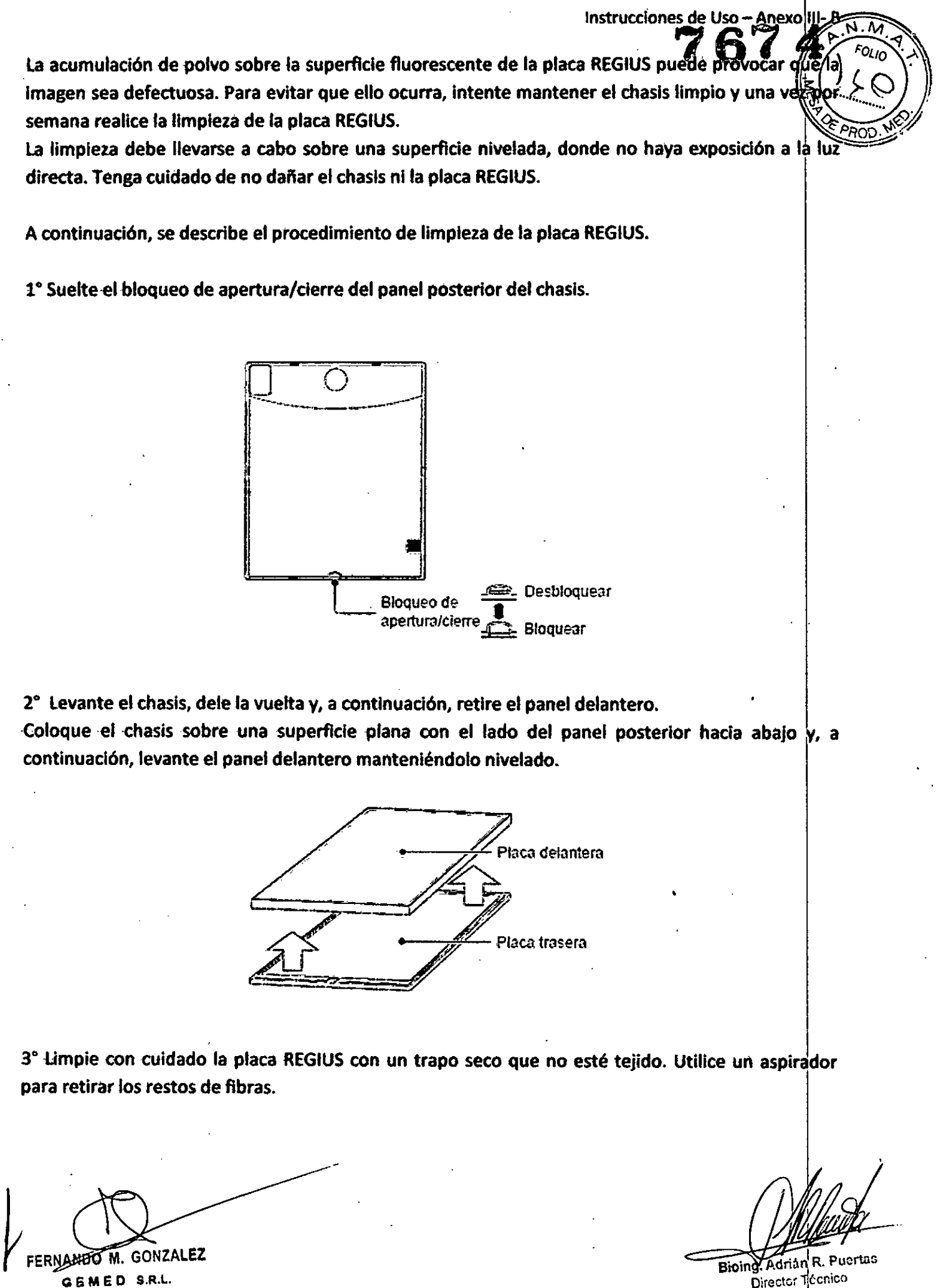

REPRESENTANTE LEGAL

Director Técnico Matrícula Nº 6113

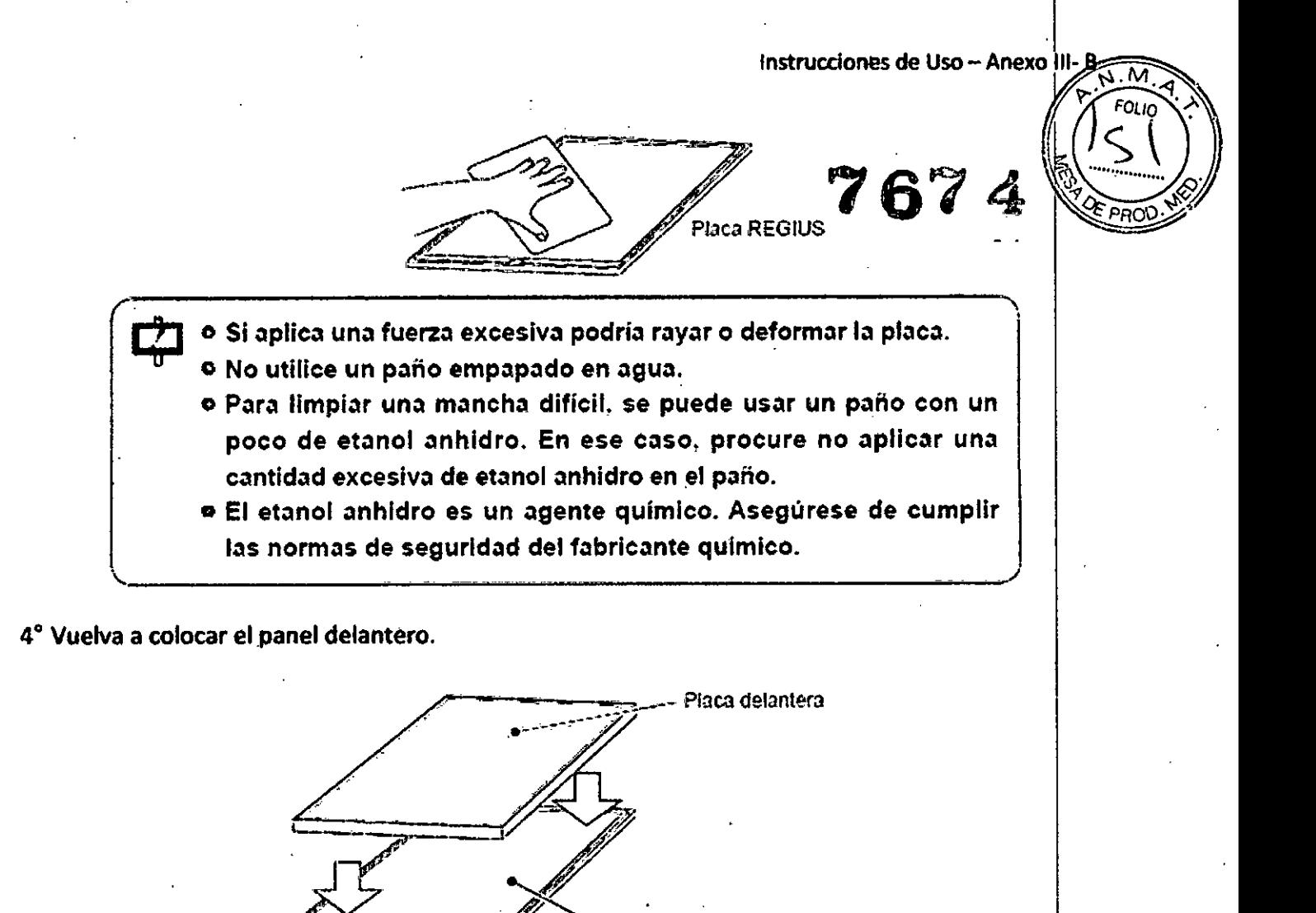

Placa trasera

5 Levante el chasis, dele la vuelta y accione el bloqueo de apertura y cierre.

· Asegúrese de borrar la placa REGIUS después de limplarla.

#### Para casettes de mamografia

· Antes de bloquear el bloqueo de apertura/cierre, asegúrese de deslizar el panel trasero hacia delante hasta que entre en contacto con el borde más interno del panel delantero.

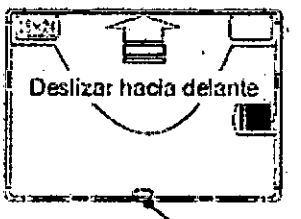

Bloqueo de apertura/cierre

FERNARDO M. GONZALEZ GEMED S.R.L. REPRESENTANTE LEGAL

Consejo by

Bioing. Adrian R. Puortas Director Técnico

7674

M

• limpieza de la ranura de inserción del casette limpie la ranura de Inserción del casette una vez por semana

R3:iUic3 **doe** rnsttci'Ír. del casette

• limpieza del Exterior de la Unidad Principal Limpie el exterior de la unidad principal una vez al mes

• limpieza de la entrada de Aire

Asegúrese de que no hay polvo bloqueando la entrada de aire y extraiga el filtro de la unidad principal para limpiarlo con un aspirador cada tres meses

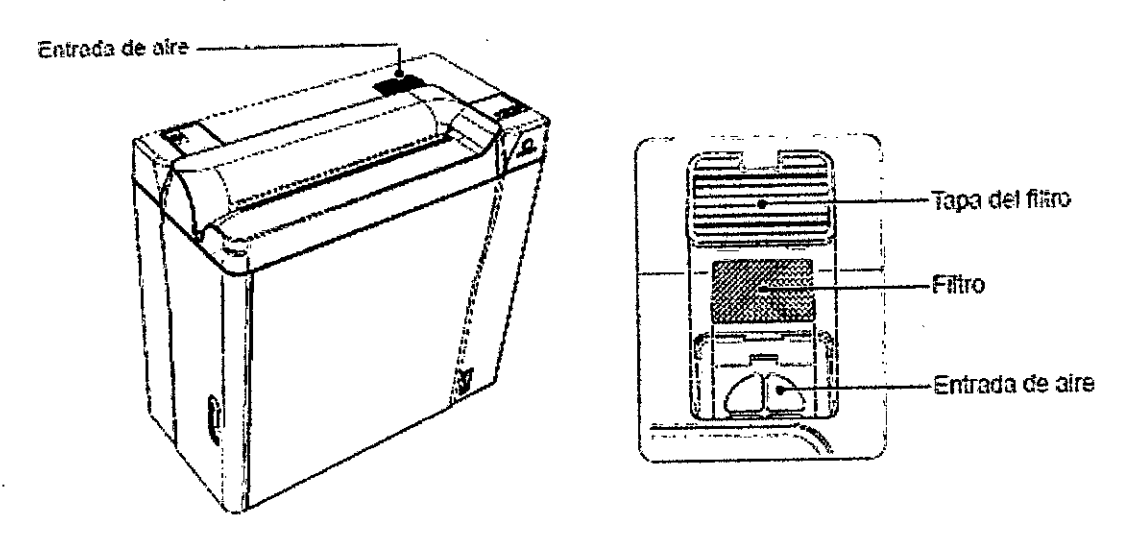

• Sustitución de la lámpara de borrado (lámpara halógena)

Cuando se agota la vida útil de la lámpara halógena, aparece el mensaje "LAMP'S LIFE LITTLE. CHANGE LAMP" en la ventana de visualización de mensajes Cuando se funde la lámpara halógen de borrado, aparece el mensaje "LAMP BurnOut CHANGE" En esos casos, siga este procedimiento para sustituir la unidad de la lámpara de borrado.

FERNAMBOW. GONZALEZ -'

G E M E D S.R.~. REPRESENTANTE LEGAL

Bloing Adrian R. Puertas Director Técnico Matricula Nº 6113

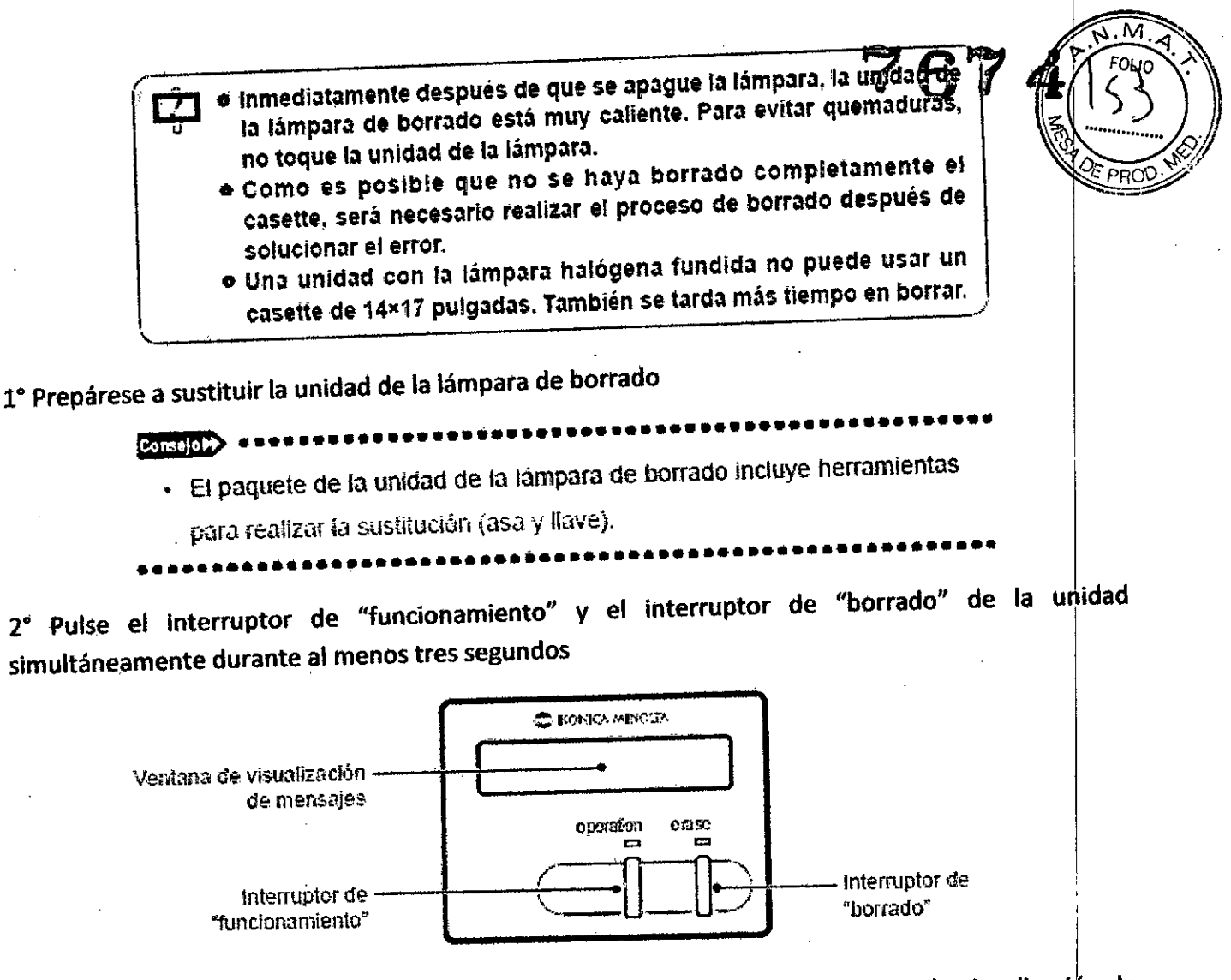

Aparece el mensaje "Clean up Scan Unit?" "Y:operation N:erase" en la ventana de visualización de mensajes Pulse el interruptor de "borrado" para cambiar la lámpara de borrado Cuando aparezca el mensaje "Change Halogen Lamp?" "Y: operation N:erase", pulse el interruptor de "funcionamiento" Aparece el mensaje "ScanUnit MAINTENANCE PREPARING" en la ventana de visualización de mensajes.

3° Si aparece el mensaje "ScanUnit MAINTENANCE PREPARATION FINISH" en la ventana de visualización de mensajes, abra la tapa frontal

 $4^\circ$ 

1° Tire del mango azul situado debajo de las piezas ópticas y de borrado hasta que se oiga un chasquido y bloquee la unidad de bloqueo

2° Quite el tornillo de debajo de la tapa azul de la unidad de la lámpara de borrado

FERNANDO M. GONZALEZ GEMED S.R.L. REPRESENTANTE LEGAL

**Bioing Adrian R. Puertas** Director Técnico Matricula Nº 6412

M

Bloing. Achián R. Puertas Director Tócnico Matricula Nº 6 13

> ,<br>, I

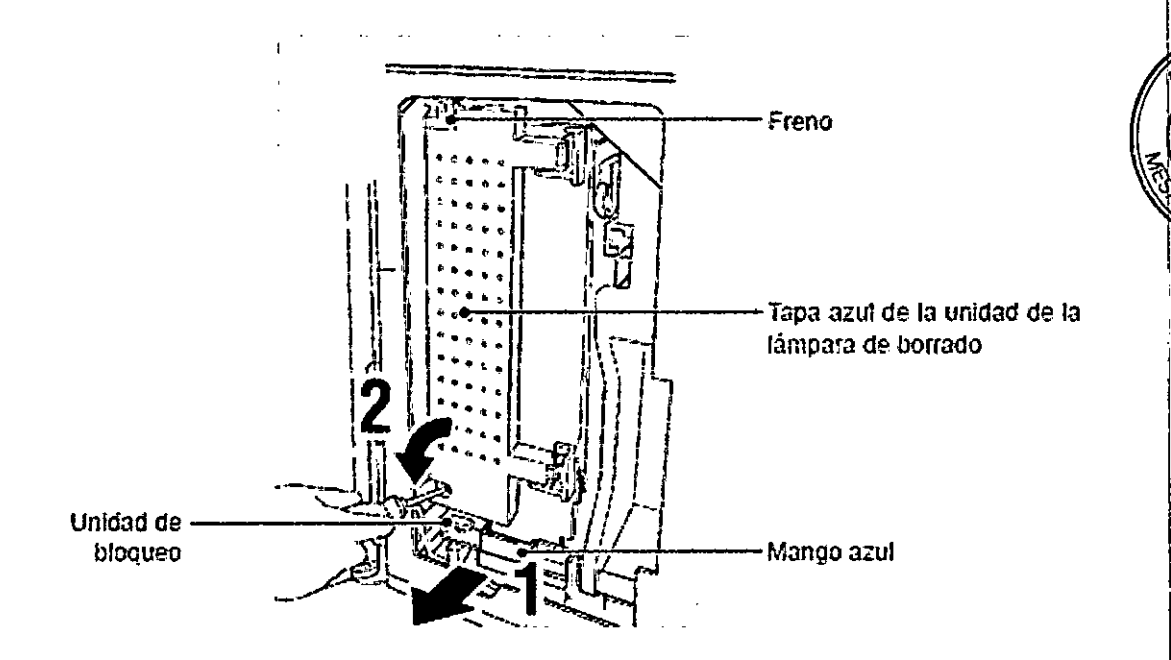

5°

1<sup>º</sup> Levante el freno y abra la tapa azul de la Unidad de la lámpara de borrado.

2° Quite el conector de debajo de la tapa azul de la unidad de la lámpara de borrado

3° Gire una o dos vueltas el tornillo superior que sujeta la unidad de la de borrado para aflojarlo.

4. Gire una o dos vueltas el tornillo inferior que sujeta la unidad de la lámpara de borrado para aflojarlo.

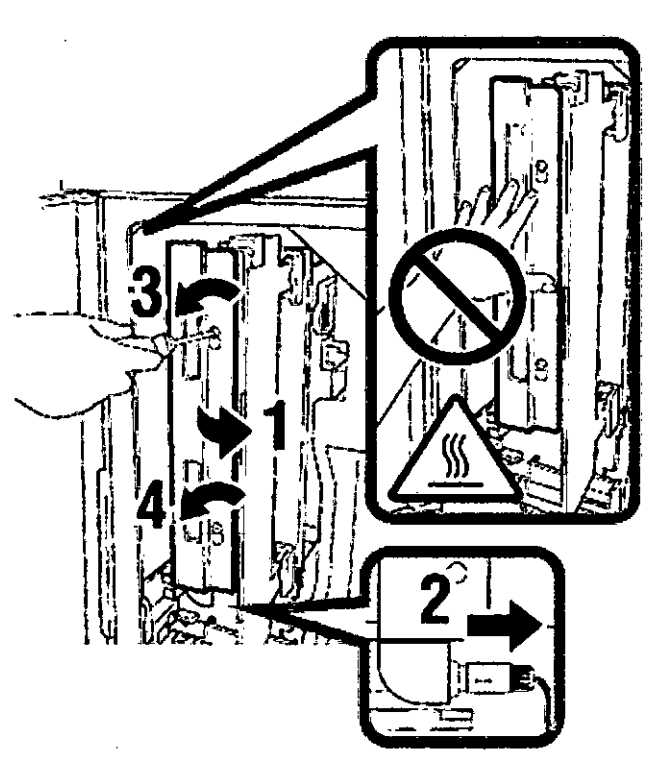

o Inmediatamente después de que se apague la lámpara, la unidad de la lámpara de borrado está muy caliente. Para evitar quemaduras, no toque la unidad de la lámpara.

FERNANDOWN. GONZALEZ GEMED S.R.L. REPRESENTANTE LEGAL

6° Inserte el asa incluida en el paquete de la unidad de la lámpara de borrado en el orificio de la unidad de la lámpara de borrado.

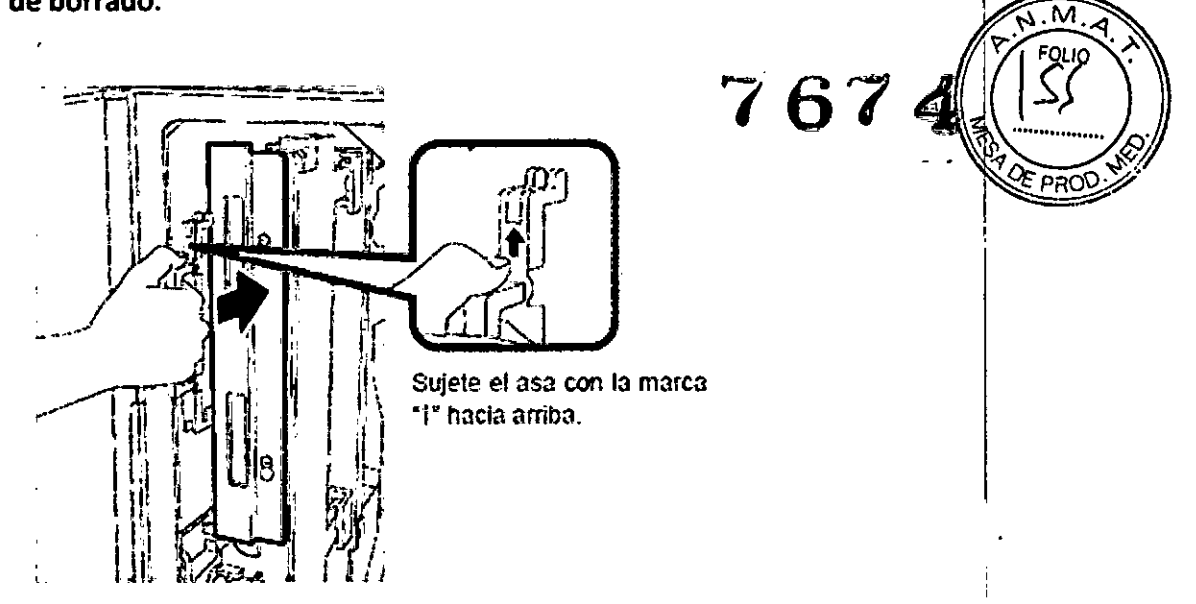

7° Sujete el asa y levántela, y luego tire suavemente de la unidad de la lámpara de borrado para extraerla.

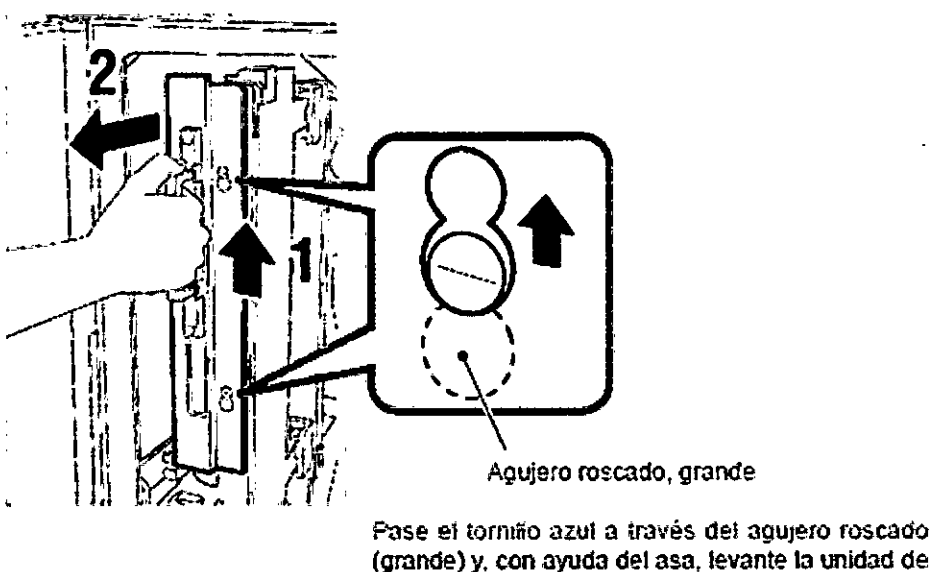

(grande) y, con ayuda del asa, levante la unidad de la lámpara de borrado en el sentido indicado por la flecha 1.

8° Inserte la nueva unidad de la lámpara de borrado con cuidado y con ayuda del asa

FERNANDO M. GONZALEZ GEMED S.R.L. REPRESENTANTE LEGAL

**Sioing Adrián R. Puertas** Director Técnic Matric is

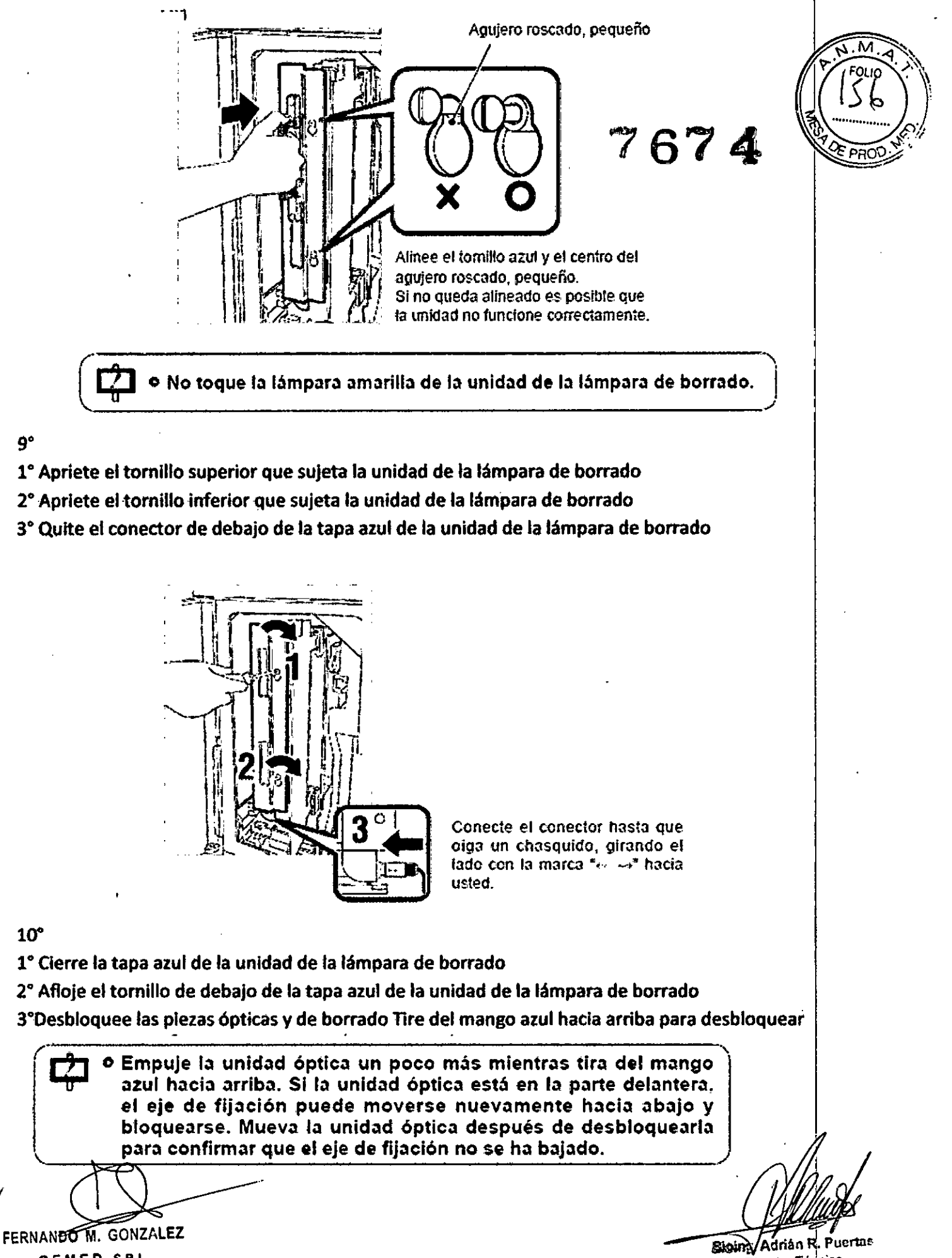

 $\bullet$  In the contract of the contract of the contract of the contract of the contract of the contract of the contract of the contract of the contract of the contract of the contract of the contract of the contract of the c

GEMED S.R.L. REPRESENTANTIL LEOAL

9°

10"

Director Técnico<br>Matrícula NºIC Madrián R. Puertas<br>Director Técnico<br>Matricula Nat

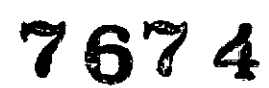

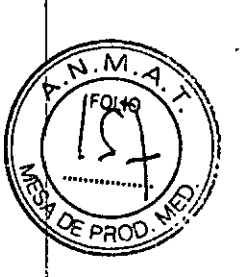

I

I

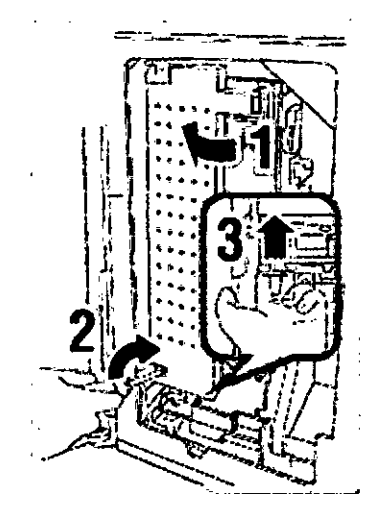

11° Cierre la tapa frontal Se probará la nueva unidad de la lámpara de borrado Aparece el mensaje "Did you change lamp?" "Y:operation N:erase" en la ventana de visualización de mensajes Pulse el interruptor de "funcionamiento" si ha sustituido la lámpara *V* el interrupto; de "borrado" si no lo ha hecho <sup>I</sup>

## $\langle \text{Consider} \rangle$  **••••**

- SI no desbloquea la unidad óptica no podrá cerrar la tapa frontal.
- SI no realiza la sustitución correctamente. aparecerá el mensaje "lamp NG Re.Try?" 'Y: operation N:erase' en la ventana de vlsualización de mensajes. Pulse el Interruptor de "funcionamiento' o de "borrado' para determinar si debe continuar o no el trabajo de sustitución.

**••••••••••••••••••••••••••••••••••••••••••••••••••••••••••**

#### 12° Pulse el Interruptor de "funcionamiento" de la unidad

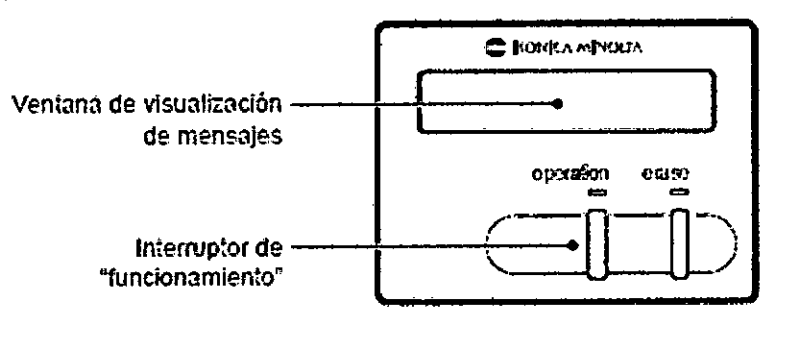

Aparece el mensaje "INITIALIZING" en la ventana de visualización de mensajes Cuando finaliza la Inicialización, aparece el mensaje "READY. *<sup>V</sup>* la unidad está lista para funcionar I

o Como es posible que no se haya borrado completamente el<br>J casette, será necesario realizar el proceso de borrado después de solucionar el error. . ~ .

3.5. La Información útil para evitar ciertos riesgos relacionados con la Implantación del médico;

REPRESENTANTE LEOAL

~

•

"

FERNANDO M. GONZALEZ **ARTICLES** CONZERT CONZERT CONZERT CONZERT CONZERT CONZERT CONZERT CONZERT CONZERT CONZERT CONZERT CONZERT CONZERT CONZERT CONZERT CONZERT CONZERT CONZERT CONZERT CONZERT CONZERT CONZERT CONZERT CONZER Director Técnico **G E M E D** S.R.L. Matricula N  $S_{1/3}$ 

 $\mathcal{L} \left( \mathcal{L} \right)$ 

**B**  $\frac{1}{2}$  **PROO** :.-.=:::;=;:::;

 $\left|\frac{d\mathbf{e}|\left(\sqrt{\mathbf{e}}\right)^{2}}{\mathbf{e}|\mathbf{e}|\mathbf{e}|\mathbf{e}|\mathbf{e}|\mathbf{e}|\mathbf{e}|\mathbf{e}|\mathbf{e}|\mathbf{e}|\mathbf{e}|\mathbf{e}|\mathbf{e}|\mathbf{e}|\mathbf{e}|\mathbf{e}|\mathbf{e}|\mathbf{e}|\mathbf{e}|\mathbf{e}|\mathbf{e}|\mathbf{e}|\mathbf{e}|\mathbf{e}|\mathbf{e}|\mathbf{e}|\mathbf{e}|\mathbf{e}|\mathbf{e}|\mathbf{e}|\mathbf{e}|\mathbf{e}$ 

,

• Uso dentro del entrono del paciente 7 6 '7 .ti.

•

•

Todos los componentes del sistema están diseñados para su uso apropiado dentro del efficino paciente, y adicionalmente cumplen con las relevantes normas (UL 2601, IEC 60601-1).

Este producto sirve para generar los datos de imágenes de rayos X de diagnóstico a partir de la lectura de la imagen latente de rayos X grabada en la placa REGIUS incluida en el casette REGIUS, y para borrar la imagen latente de rayos X grabada en la placa REGIUS

 $~{\sf Const.}$ . . ,

> la consola REGIUS es una consola para controlar la recepción, el procesamiento y la generación de datos de imágenes leidos con la unidad .

**••••••••••••••••••••••••••••••••••••••••••••••••••••••••••**

3.6. La información relativa a los riesgos de interferencia reciproca relacionados con la presencia del producto médico-en investigaciones o tratamientos específicos; No Aplica.

3.7. Las instrucciones necesarias en caso de rotura del envase protector de la esterilidad y si corresponde la Indicación de los métodos adecuados de reesterilización; , No Aplica.

 $^{+}$  In the set of the set of the set of the set of the set of the set of the set of the set of the set of the set of the set of the set of the set of the set of the set of the set of the set of the set of the set of the

3.8. Si un producto médico está destinado a reutilizarse. los datos sobre los procedimientos apropiados para la reutilización, incluida la limpieza, desinfección, el acondicionamiento y, en su caso, el método de esterilización si el producto debe ser reesterilizado, así como cualquier limitación respecto al número posible de reutilizaciones. No Aplica.

Encaso de que los productos médicos deban ser esterilizados antes de su uso, las Instrucciones de limpieza y esterilización deberán estar formuladas de modo que si se siguen correctamente, el producto siga cumpliendo los requisitos previstos en la Sección I(Requisitos Generales) del A~exo de la Resolución GMC N° 72/98 que dispone sobre los Requisitos Esenciales de seguridad y Eficaciade los productos médicos;

No Aplica.

3.9. Información sobre cualquier tratamiento o procedimiento adicional que deba realizarse antes de utilizar el producto médico (por ejemplo, esterilización, montaje final, entre otros) **No Aplica** 

3.10. Cuando un producto médico emita radiaciones con fines médicos, la información relativa a la naturaleza, tipo, intensidad y distribución de dicha radiación debe ser descripta;

SEMED S.R.L.<br>REPRESENTANTE LEGAL DIRECTOR REPRESENTANTE LEGAL FERNANDO M. GONZALEZ

**ANTER MANUEL CONSTRUCTS AND ARREST CONSTRUCTS AND CONSTRUCTS OF A CONSTRUCT CONSTRUCTS**<br>
G **E M E D** S.R.L. Director l'écnico<br>
PRESENTANTE LEO.

•

•

!

 $\overline{M}$ Foi

No Aplica<br>Las instrucciones de utilización deberán incluir además información que permita al pe médico informar al paciente sobre las contraindicaciones y las precauciones que deban tomarse Esta Informadón hará referencia particularmente a: <sup>I</sup>

3.11. Las precauciones que deban adoptarse en caso de cambios del funcionamiento del producto médico;

## **ADVERTENCIA**

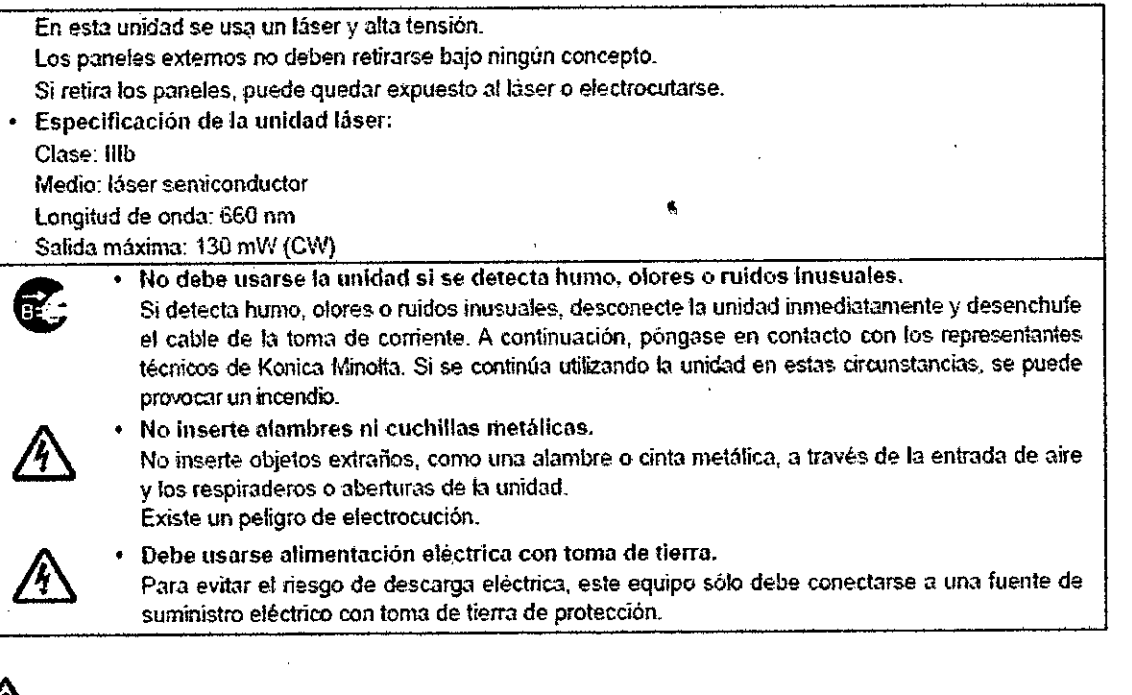

## $\bigwedge$  PRECAUCIÓN

No introduzca agua ni objetos extraños en la unidad.

No introduzca en la unidad objetos extraños como agua u otros líquidos, alfileres o clips: podría provocar un incendio, sufrir daños o electrocutarse. Si inserta por accidente dichos objetos extraños o sustancias en la unidad, desconecte la unidad inmediatamente y desenchufe el cable de la tomo *de* corriente.

No intente desmontar fa unidad. PónQ3S&en contacto oon representantes técnicos de Konie.:t Minoita. , -

FERNANDOWN. GONZALEZ GEMED SR.L. REPRESENTANTE LEGAL

Bioing. Adrián R. Puertac Director Tiécnico<br>Matrícula Nº 611;

 $\mathcal{L} \sim \mathcal{L}$ 

## $\sum_{n=1}^{\infty} PRECAUCION$

# $\frac{1}{2}$  PRECAUCIÓN<br>Precauciones a la hora de desechar la unidad 7674  $\left(\frac{1}{2}\right)$

- Al desechar las siguientes piezas usadas, hágalo conforme a la normativa del gobierno local. 1} Cuerpo principal y componentes
	- 2) Material de embalaje
	- 3) Accesorios y material de embalaje correspondiente
	- 4) Casette REGIUS/casette de sólo exposición y su material de embalaje.

 $\bullet$  If the contract of the contract of the contract of the contract of the contract of the contract of the contract of the contract of the contract of the contract of the contract of the contract of the contract of the c

- 5) Materiales fotosensibles usados (película seca. etc.)
- 6) Nota especial: la placa REGIUS utiliza un medio fluorescente. Se usa hoja de plomo en la placa REGIUS excepto para las mamografías y exámenes de objeto largo.
- SI una empresa de eliminación de residuos industriales se encarga de desechar la unidad, no desmonte 'a pieza magnética del motor lineal. Resulta peligroso. ya que el imán explota desde el interior.

3.12. Las precauciones que deban adoptarse en lo que respecta a la exposición, en condiciones ambientales razonablemente previsibles, a campos magnéticos, a influencias eléctricas externas, a descargas electrostáticas, a la presión o a variaciones de presión, a la aceleración a fuentes térmicas de ignición, entre otras;

**No Aplica** 

3.13. Información suficiente sobre el medicamento o los medicamentos que el producto médico de que trate esté destinado a administrar, incluida cualquier restricción en la elección de sustancias que se puedan suministrar:

No Aplica

3.14. Las precauciones que deban adoptarse si un producto médico presenta un riesgo no habitual especifico asociado a su eliminación;

Reciclaje:

Maqulnas o accesorios al término de su vida útil:

la eliminación de maquinas y accesorios debe estar de acuerdo con las regulaciones nacionales para el procesamiento de desperdicios. <sup>1</sup>

Todos los materiales y componentes que pongan en riesgo el medio ambiente deben ser removidos al término de la vida útil de las maquinas y accesorios (ejemplos: baterías celulares secas o mOja6as, aceite transformador. etc.).

## Materiales de empaque:

los materiales utilizados para empacar nuestros equipos son reciclables. Deben ser recolectados y procesados de acuerdo con los reglamentos en vigor en el país donde las maquinas o accesorios son I desempacados. I

3.15. Los medicamentos incluidos en el producto médico como parte integrante del mismo, conforme al ítem 7.3. del Anexo de la Resolución GMC N° 72/98 que dispone sobre los Requisitos Esenciales de Seguridad y Eficacia de los productos médicos;

 $\mathbf f$ ERNANDO THE GONZALEZ

**GEMED S.R.L.** REPRESENTANTE LEGAL

Bloing. Ndrán R. Puertas Director Técnico Matrícula Nº 6113

!

No Aplica

3.16. El grado de precisión atribuido a los productos médicos de medición. No Aplica

Elping, Adrian R. Puer Matrícula Nº 6172

Responsable Técnico Firma y Sello

Responsable Legal Firma y Sello

FERNANDO M. GONZALEZ GEMED S.R.L. REPRESENTANTE LEOAL